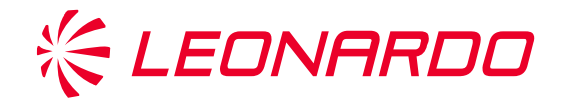

## Cyber Threat Intelligence From 0 to h3r0

Company General Use

Nino Verde, PhD Antonio Villani, PhD

March 24th, 2021

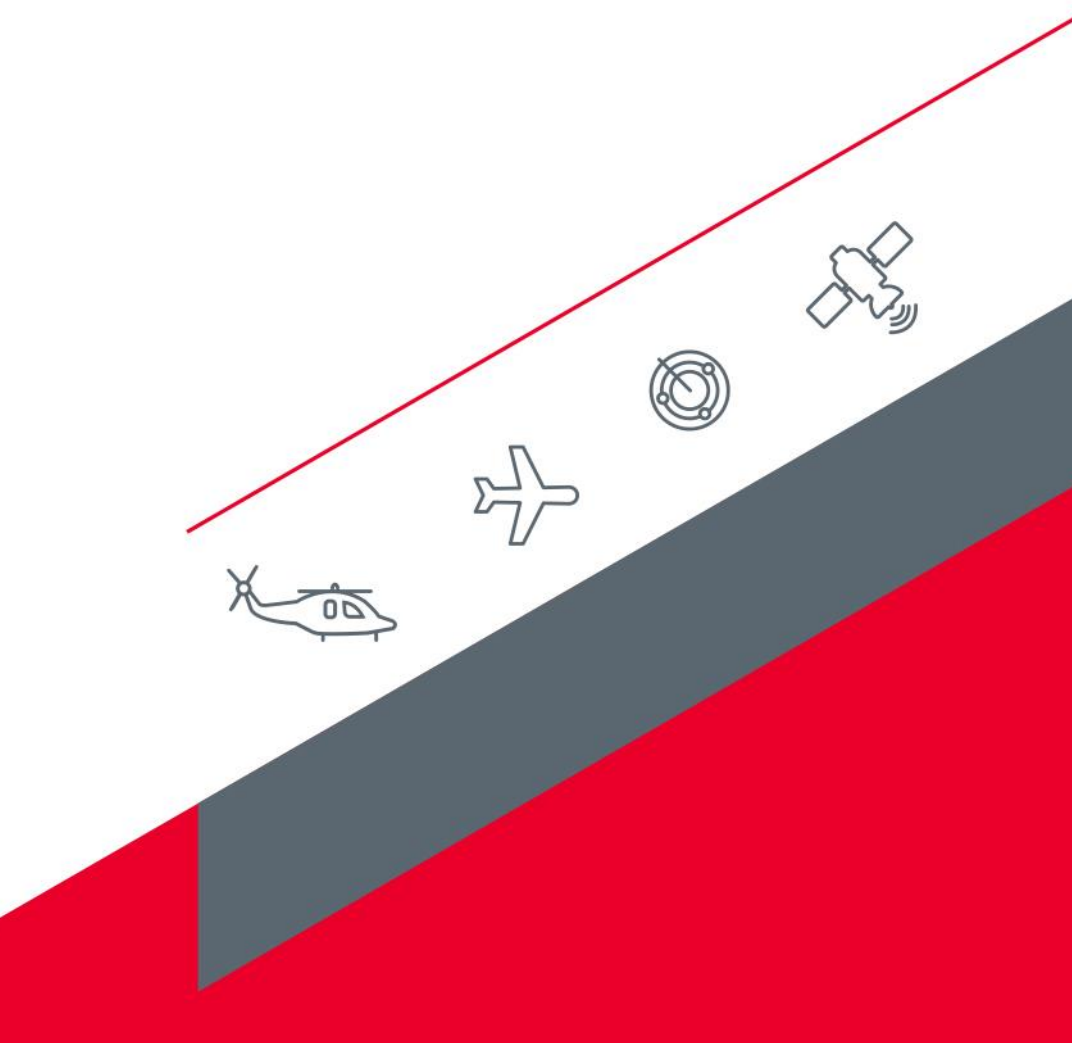

#### **Who are we?**

- About Leonardo:
	- Aerospace, defence and security sector
	- One of the largest defence contractor in the world

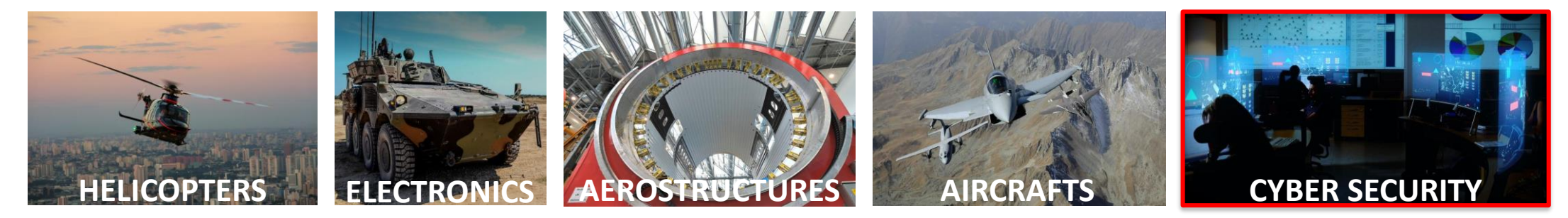

Company General Use

- We work for the **Cyber Security Research Center – Product & Technology Development**
- About us:
	- Nino Verde, PhD:
		- Senior Cyber Security Architect
		- Cyber Threat Intelligence Analyst, Incident Reponse
	- Antonio Villani, PhD:
		- Senior Cyber Security Architect
		- Endpoint protection, Reverse Engineering

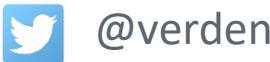

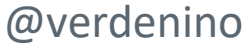

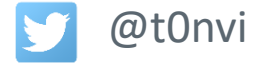

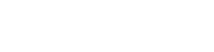

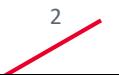

☆

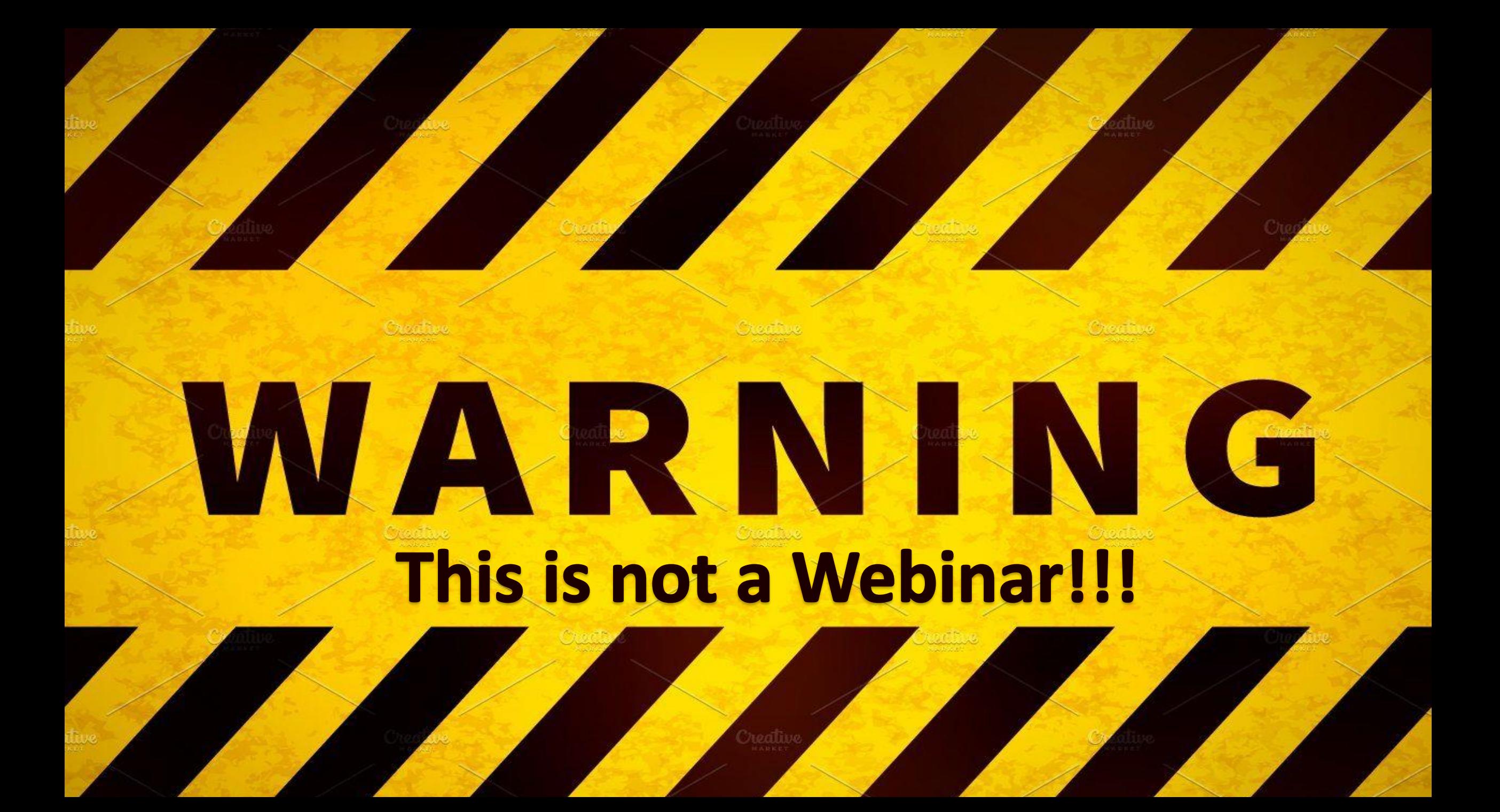

### **This is a gaminar!**

- Open **joinmyquiz.com** with your mobile phone, desktop or notebook
- Enter the following join code: **342 815**
- Play with us!
- The winner will receive one of the best books about Threat Intelligence

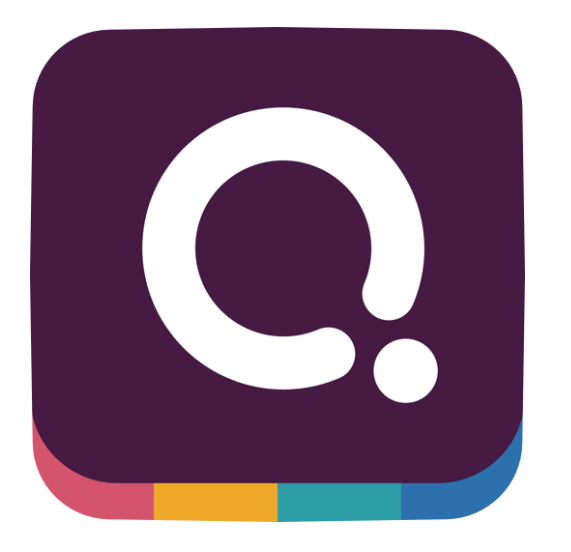

When this icon appears on a slide it is time to play!

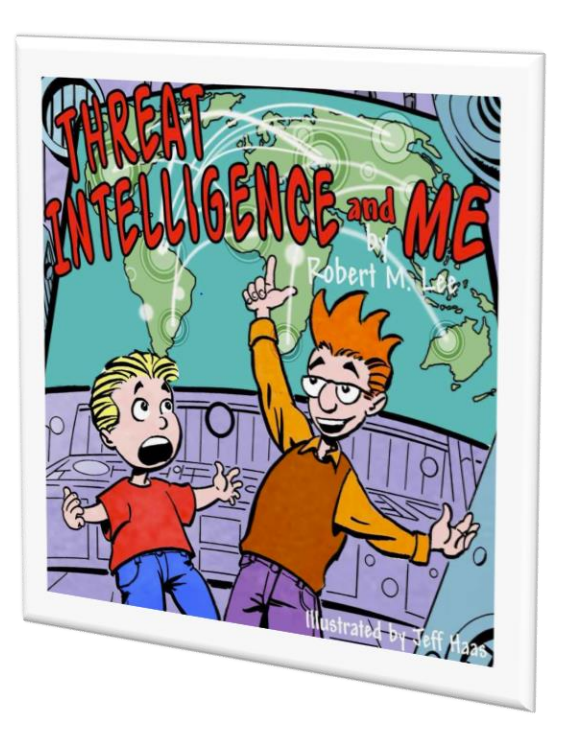

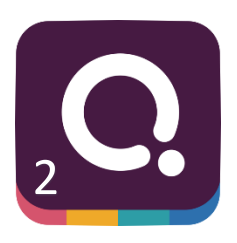

长

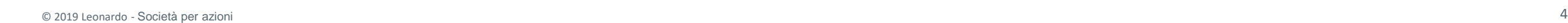

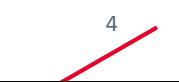

# Cyber Threat Intelligence

"Cyber is such a perfect prefix. Because nobody has any idea what it means, it can be grafted onto any old word to make it seem new, cool — and therefore strange, spooky." [New York magazine, Dec. 23, 1996]

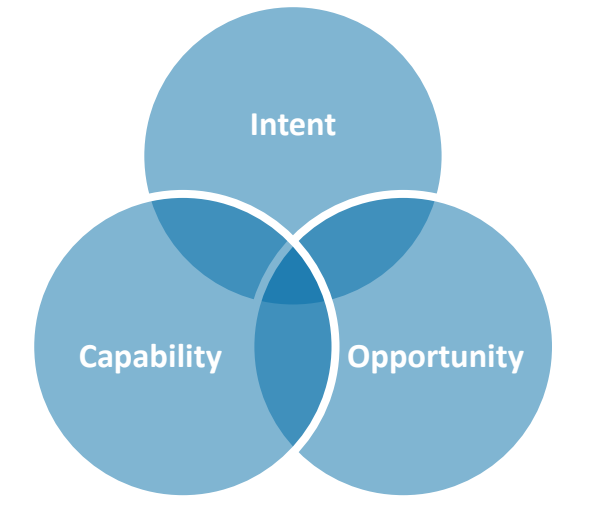

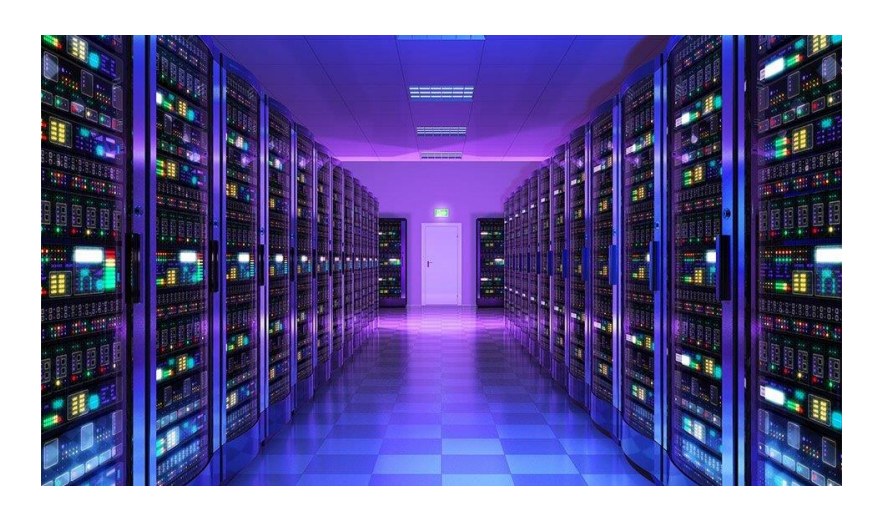

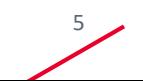

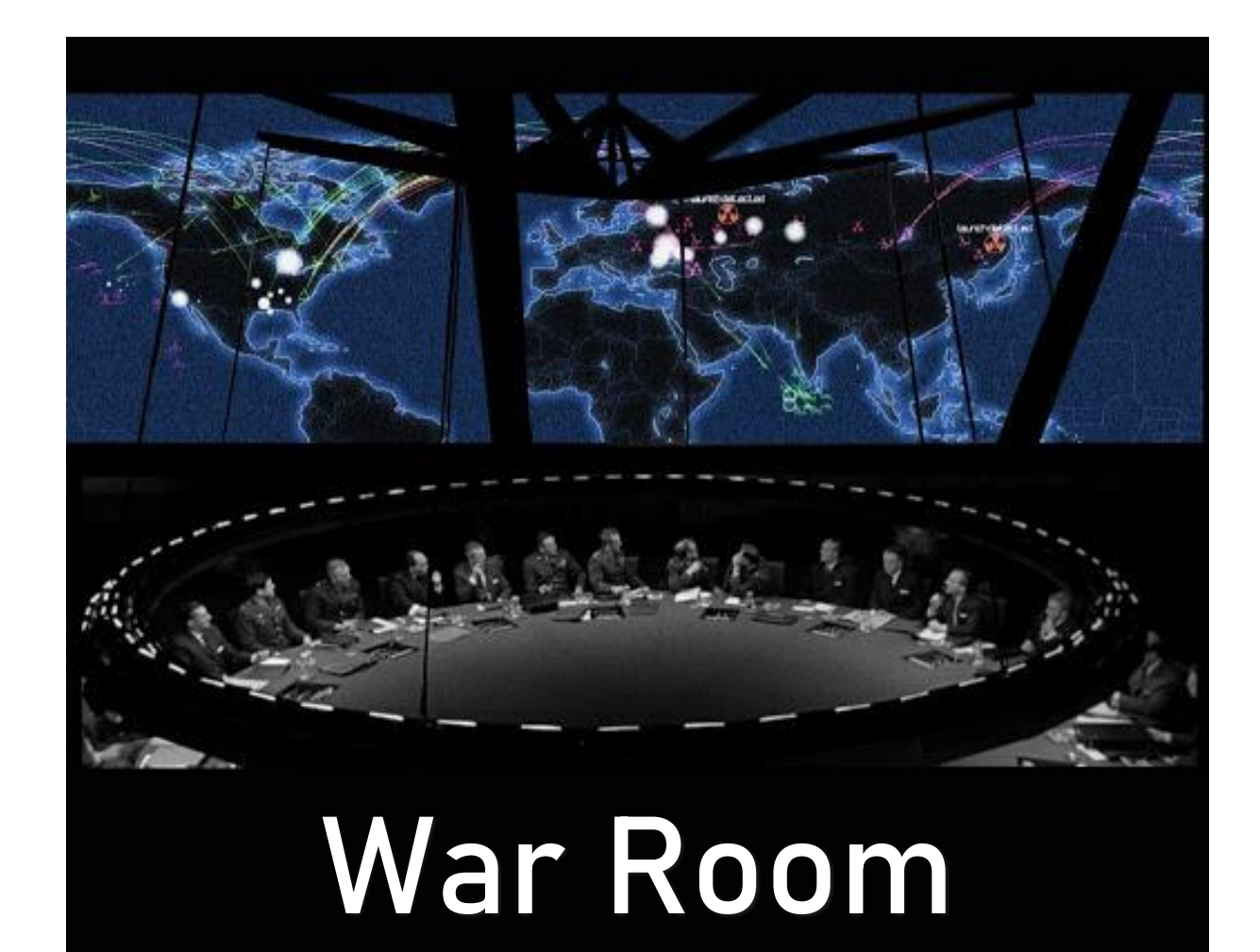

Why do companies want threat intelligence?

Start from monitoring and response

Help C-level make good decisions – reduce uncertainty

TI doesn't address all existing problems

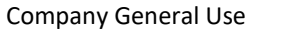

#### **CTI Platforms**

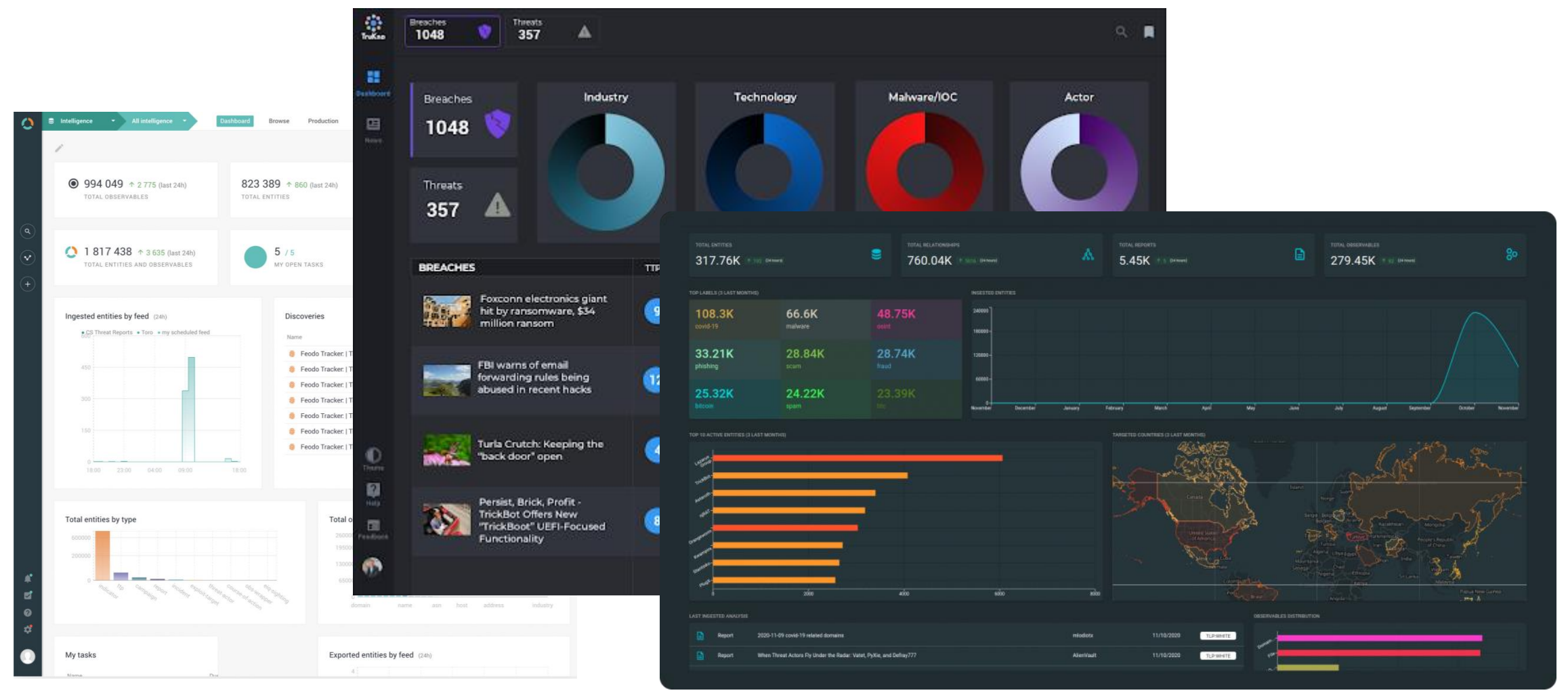

#### Company General Use

#### **Finally… a definition of cyber threat intelligence**

- Threat Intelligence is:
	- "Analyzed information about adversaries who have the Intent, Opportunity and Capability to do you harm."
	- "Analyzed information about the hostile intent, capability, and opportunity of an adversary that satisfies a requirement"
	- "the products and processes across the intelligence cycle of assessing the capabilities, intentions, and activities technical and otherwise – of potential adversaries and competitors in the cyber domain (with cyber counterintelligence as a sub-discipline)."

头

- **Note:**
	- Actionability of an intelligence product is a must!
	- At the end, intelligence must reduce uncertainty
- Things to remember always:
	- The threat is another human!
	- The malware is just a capability of the adversary
	- Organization sharing their internal threat information with each other can help community understand the largest threat landscape
	- Be careful to not overvalue attribution!
		- It is determining who was responsible for a cyber attack
			- Mmm… isn't it always Russia or China?

#### **Process Considerations: Organizational context**

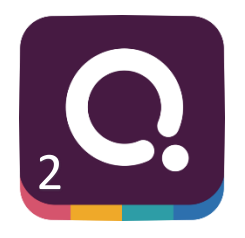

长

- Understand the **assets** of your organization **and their value**
- Identify **threat actors** motivated to access or harm your assets
- Determine **methods** common to relevant threat actors who may target your organization and its assets
- Establish **monitoring and hunting processes** aligned with the most likely avenues of compromise
- **Monitoring adversaries**, their activities, and interests continuously, and map these against your changing business activities that may alter your appeal as a target

## **Cyber Threat Intelligence Concepts and models**

Company General Use

#### **Please, welcome the intelligence cycle!**

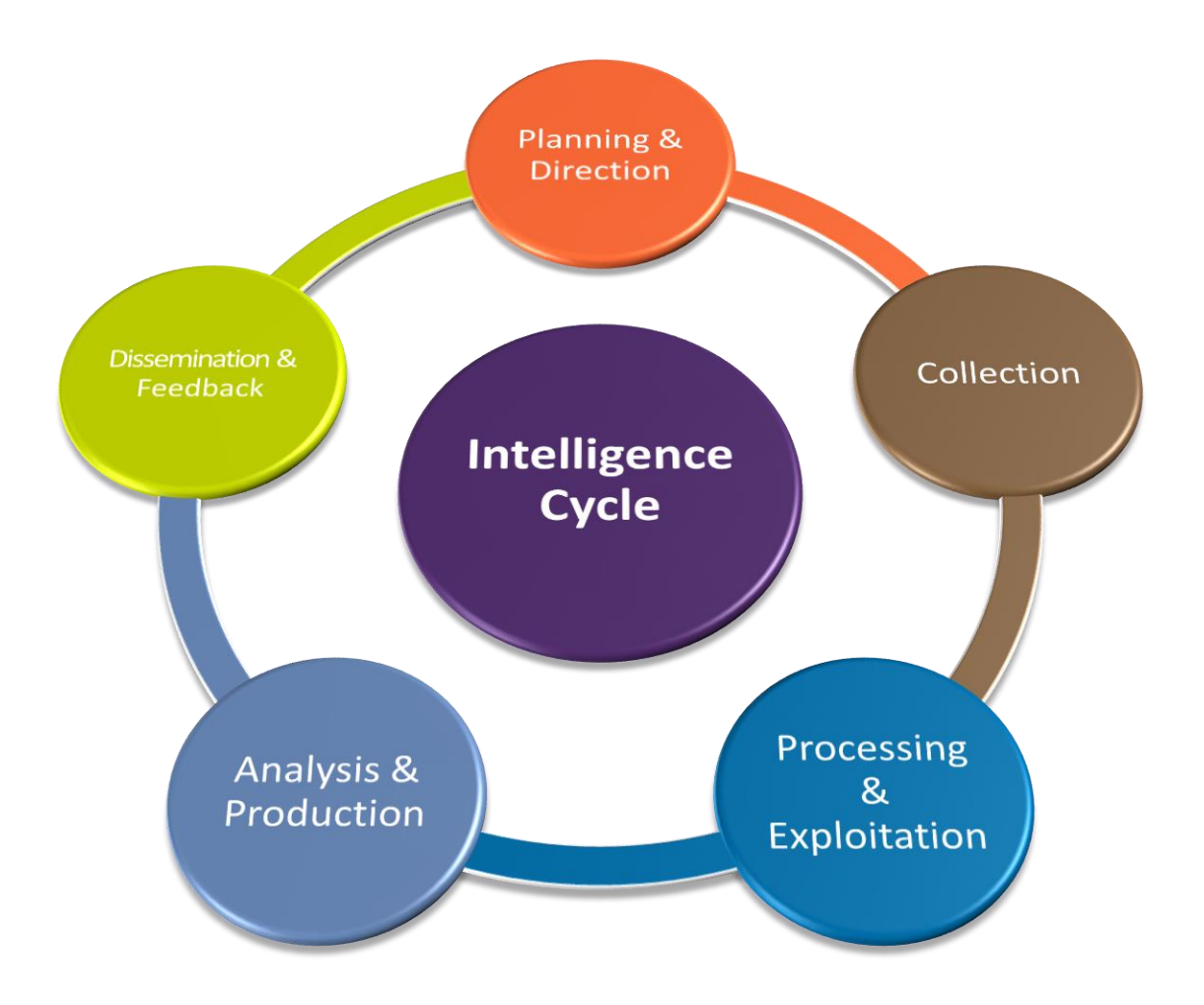

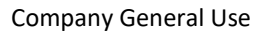

#### **The diamond model of intrusion analysis**

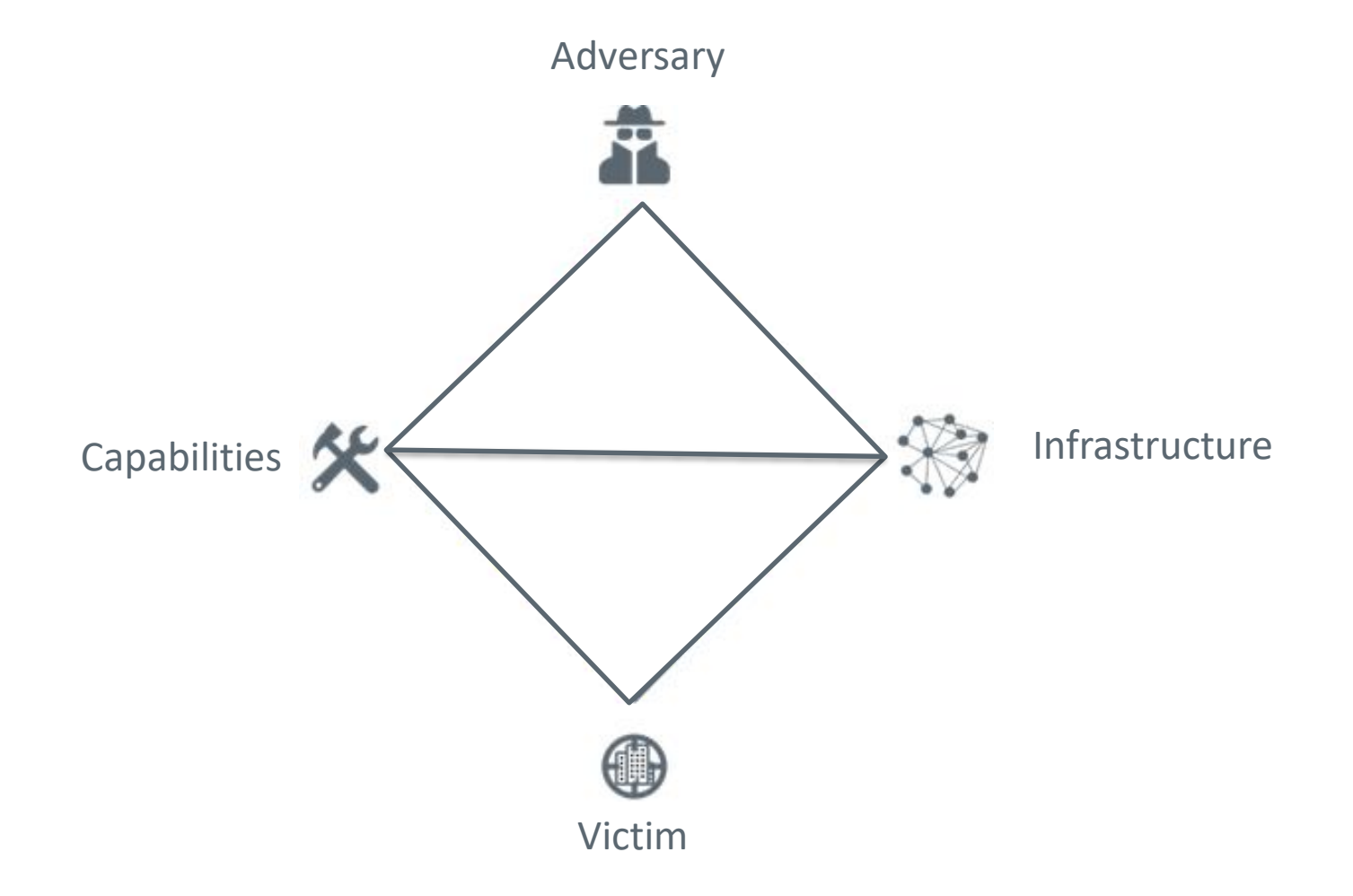

Sergio Caltagirone, Andreq Pendergast, Christofer Bets, http://www.activeresponse.org/wp-content/uploads/2013/07/diamond.pdf

#### Company General Use

长

### **Pivoting**

- Pivoting is the analytic technique of extracting a data element and exploiting that element, in conjunction with data sources, to discover other related elements.
- Ultimately, pivoting is about the fundamental analytic task of hypothesis testing.
- Pivoting is the task of discovering related elements (evidence) which inform the hypothesis and also generate new hypotheses themselves

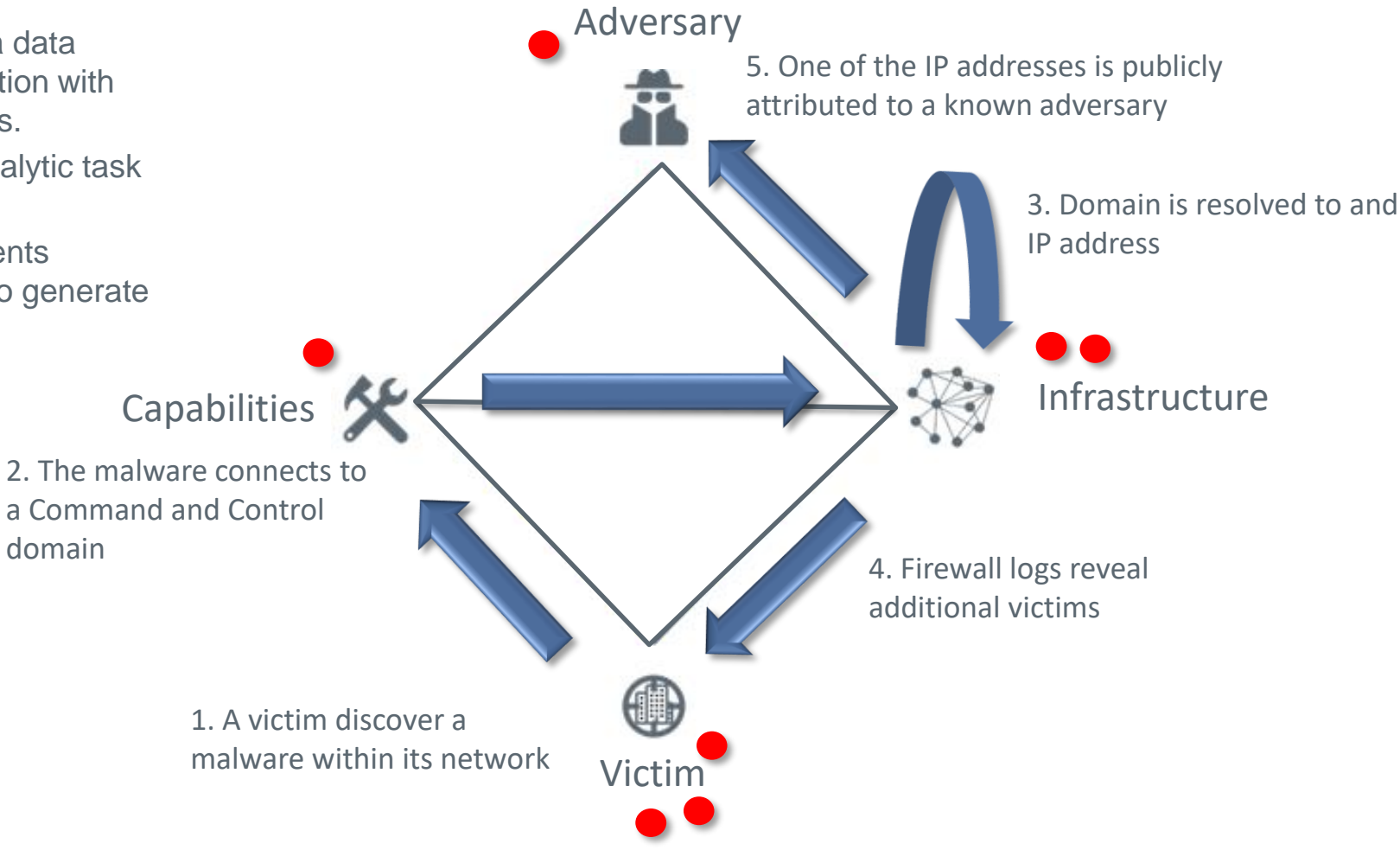

#### **Killchain of intrusion analysis**

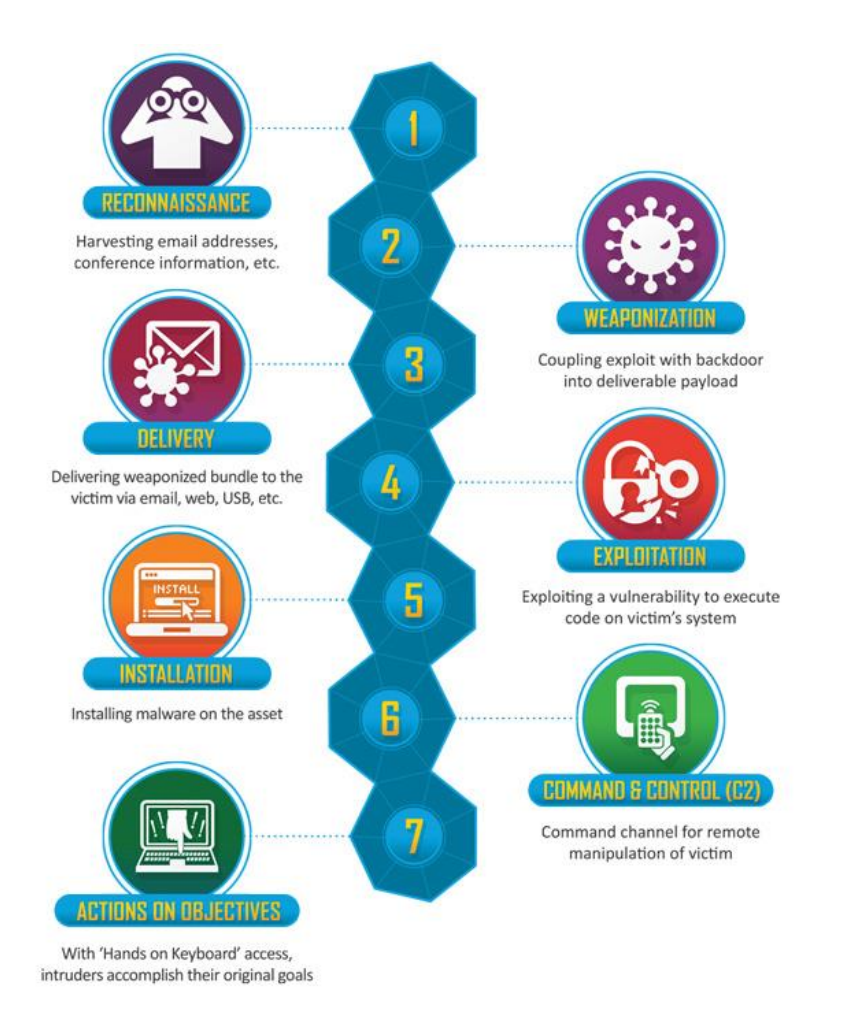

© 2019 Leonardo - Società per azioni 15

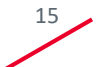

#### **Organizing data into buckets**

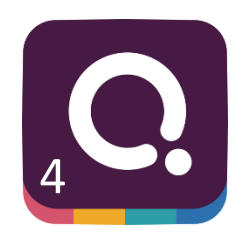

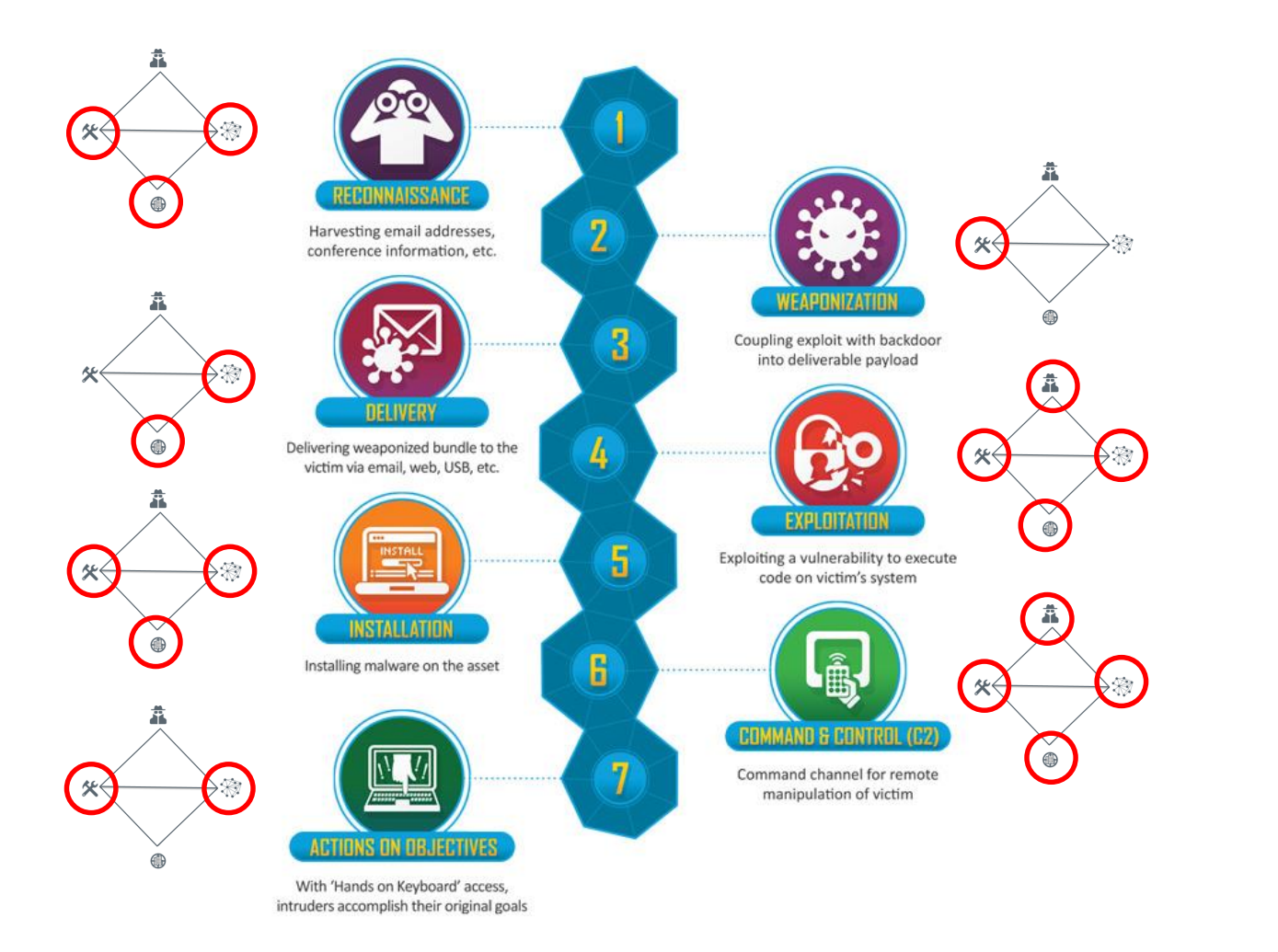

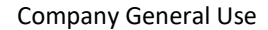

#### **Organizing more data into buckets**

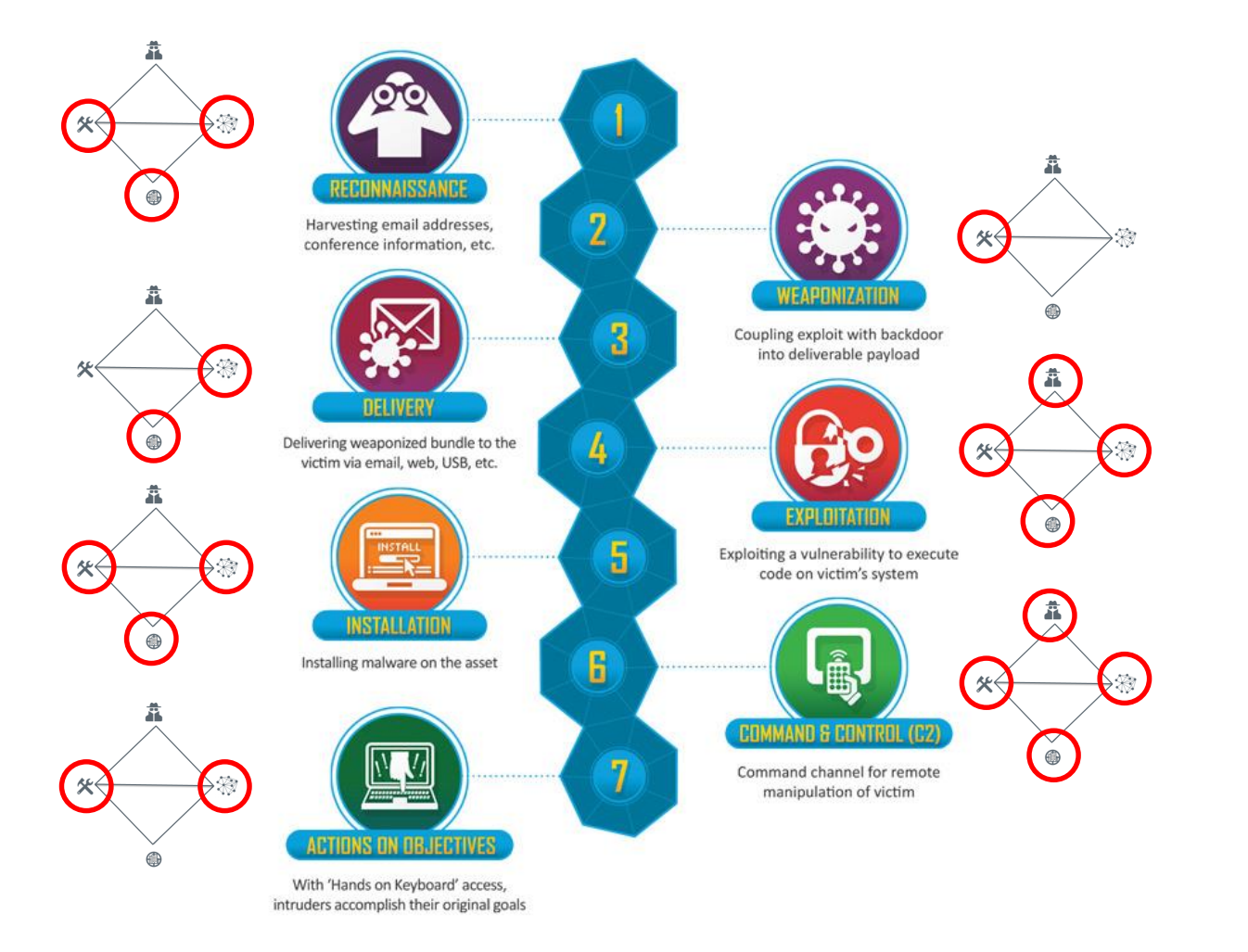

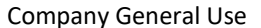

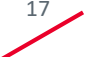

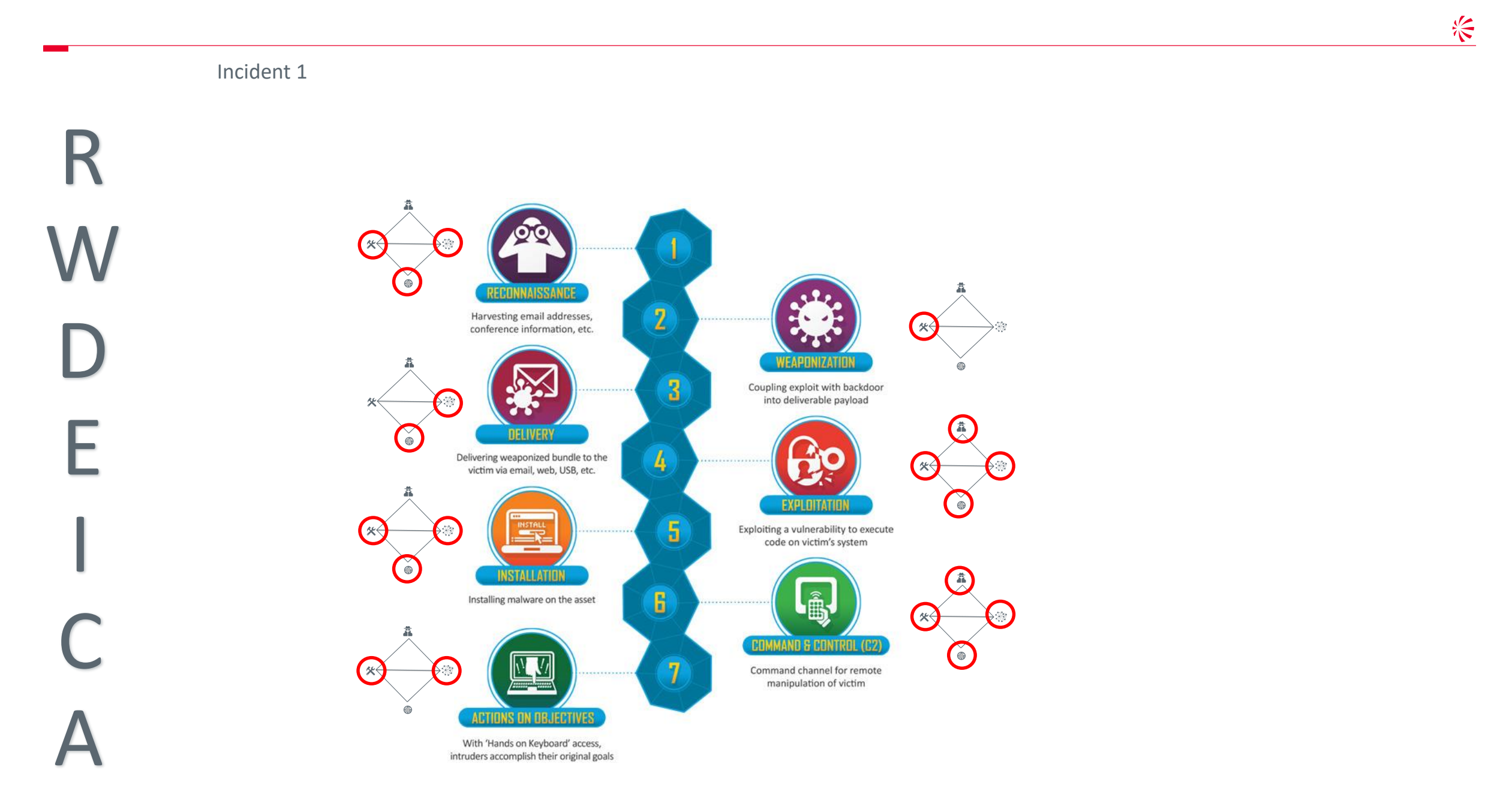

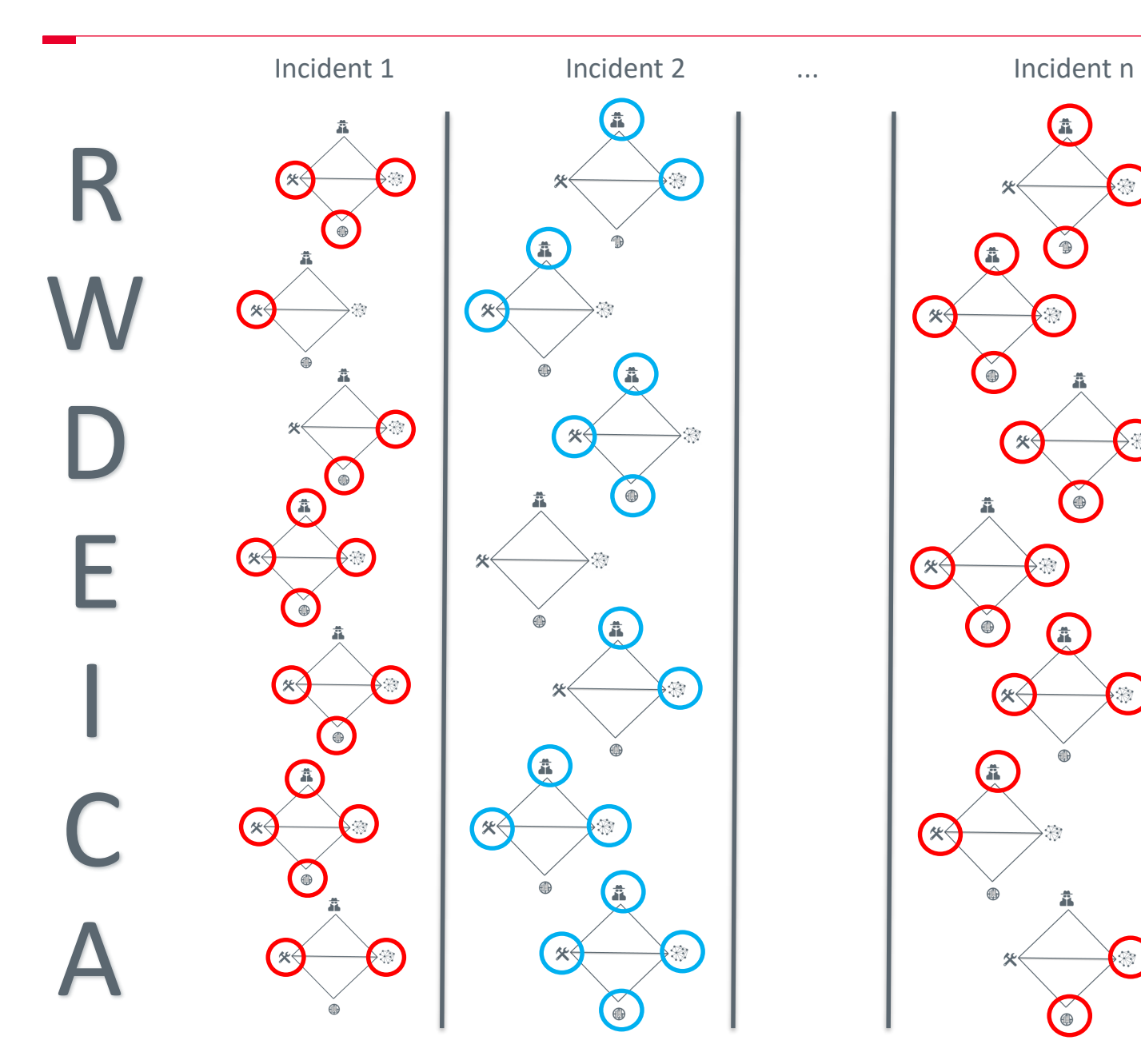

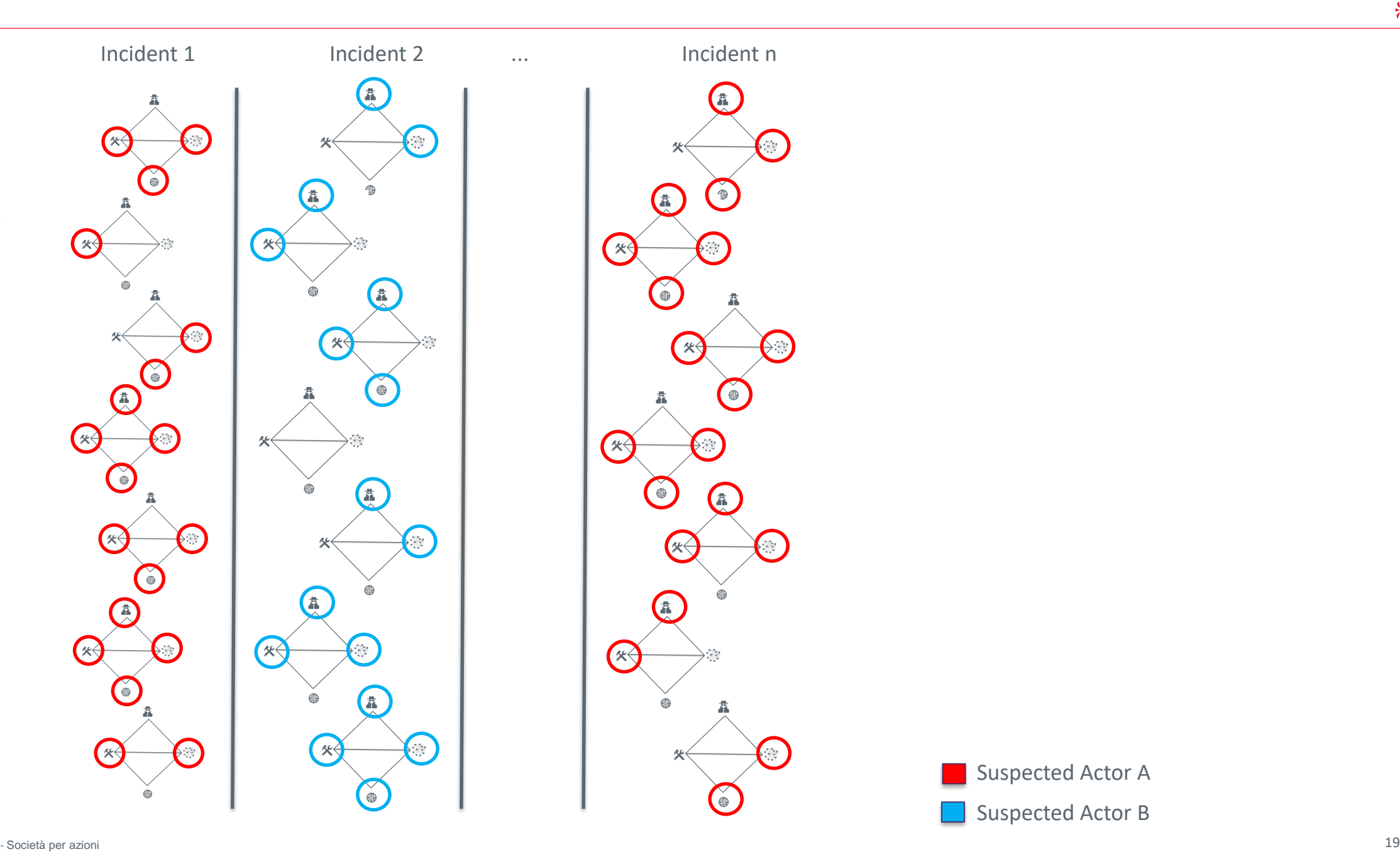

Suspected Actor A Suspected Actor B

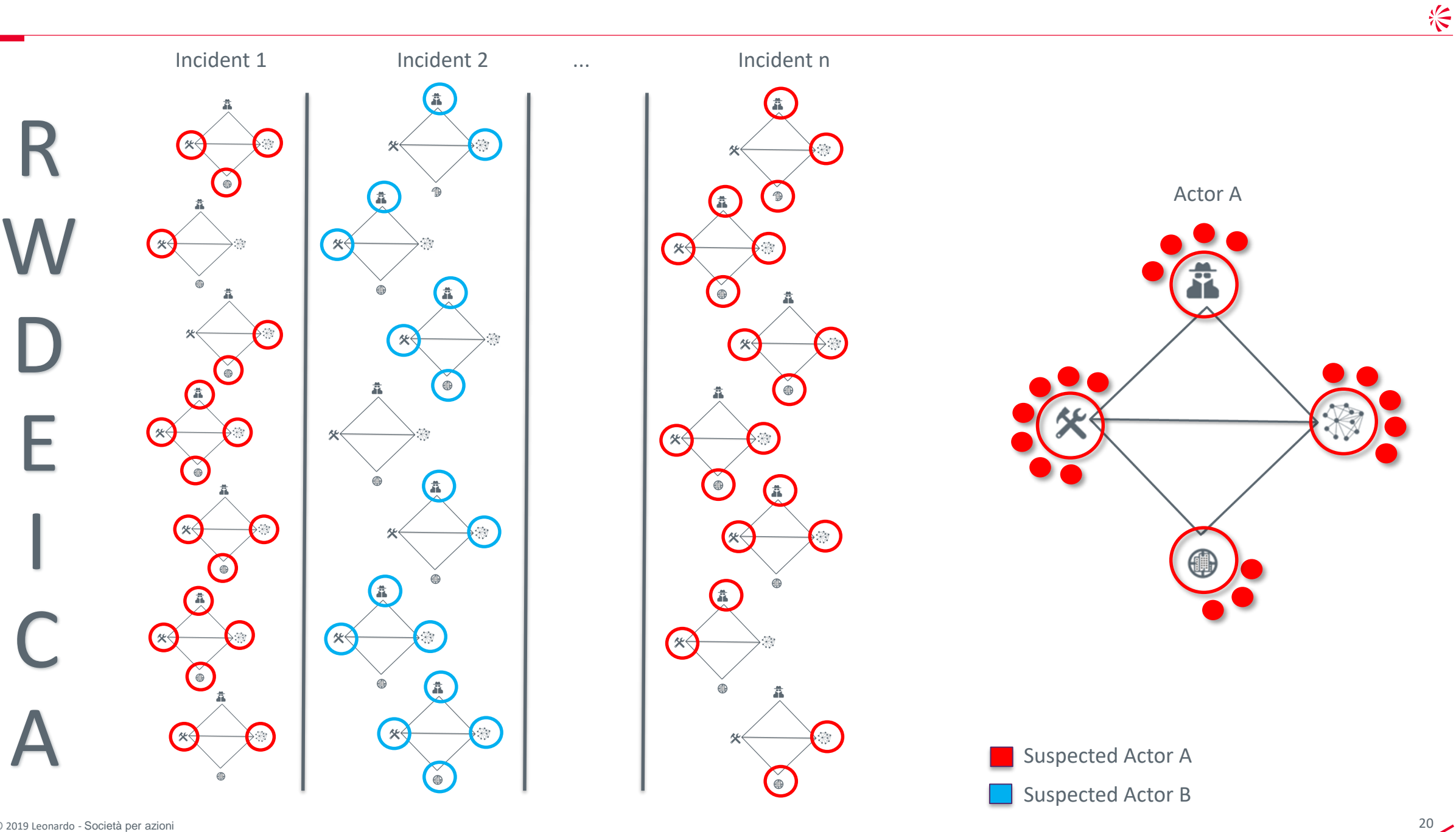

### **Actionable Intelligence**

- We learned:
	- How important is to organize data with a structured model (es. diamond model and killchain)
	- How important is to investigate incidents leveraging well defined models and processes (es. Pivoting)
	- How important is to work with internal data
- At this point we should be able to collect and organize data
- How to use this knowledge?
	- Try to answer the following Information Requests:
		- Is our organization a possible target of actor X?
		- Which are the attackers we should take care of?
		- Do our network logs show any sign of compromise by Actor Z?
		- Are we prepared to defend ourselves from Actor Y?

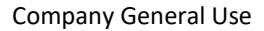

☆

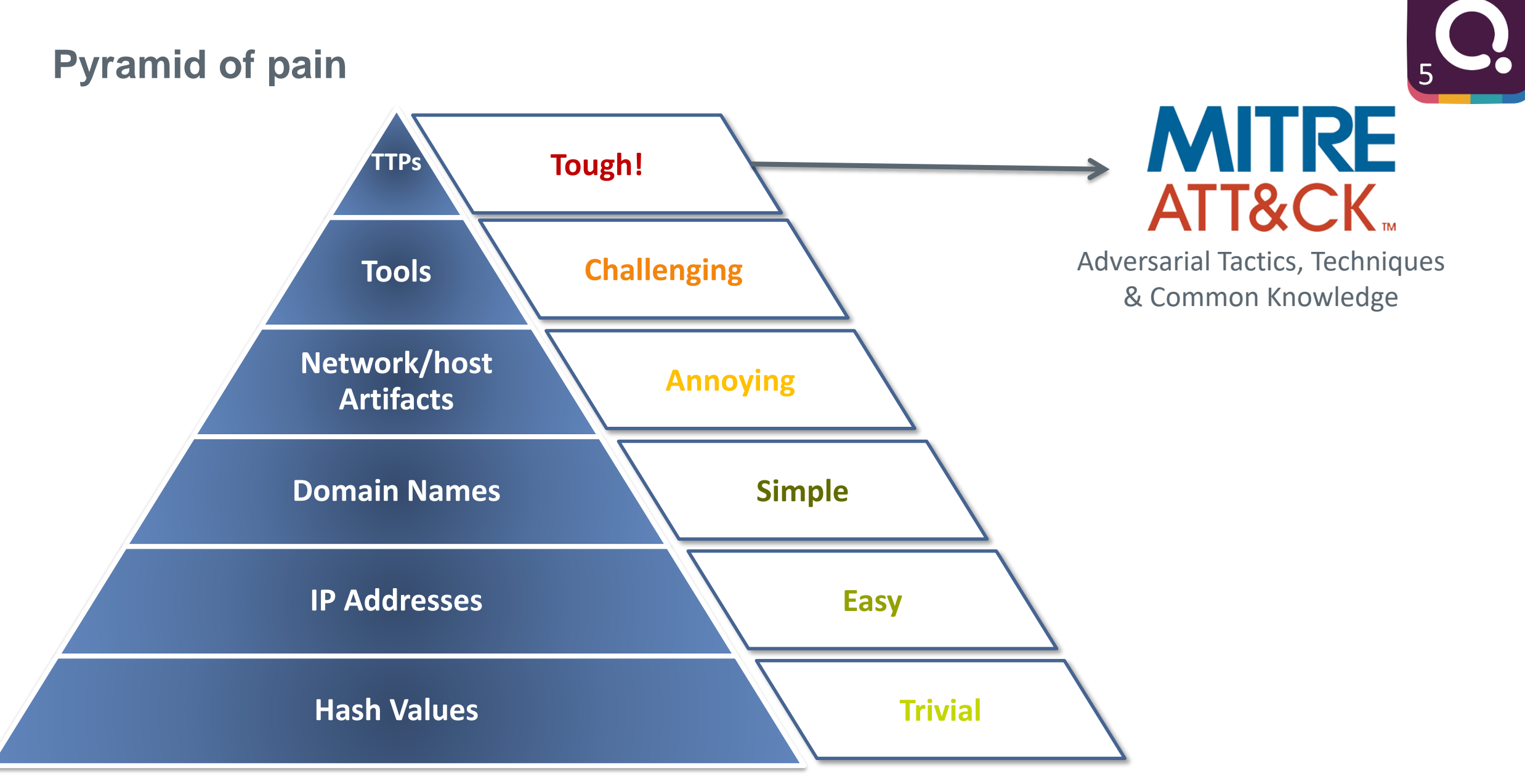

### **MITRE Att&ck matrix**

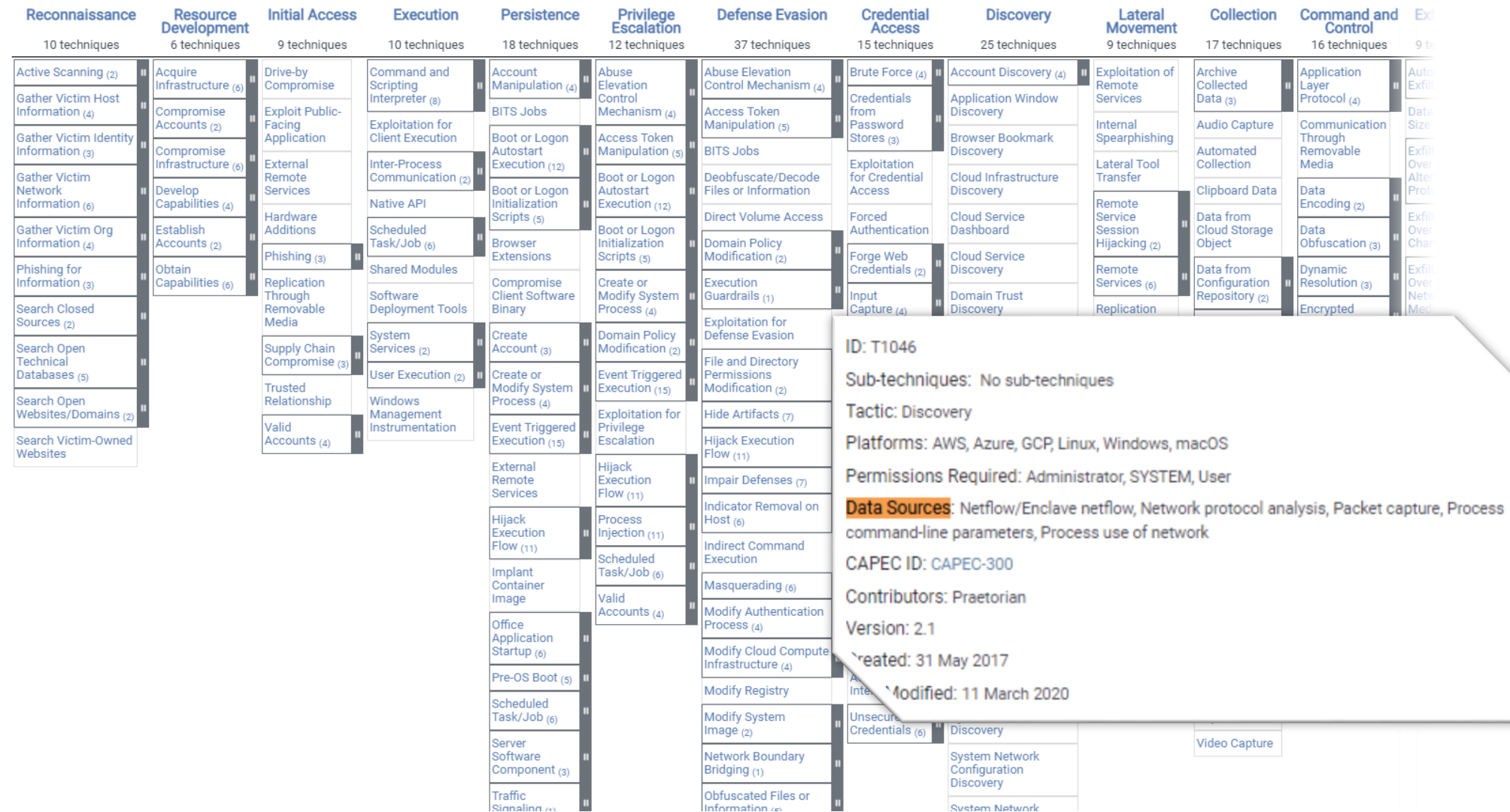

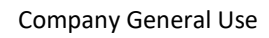

#### **MITRE Att&ck matrix**

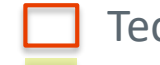

Techniques of Actor Y Data sources available and detection

#### rules deployed

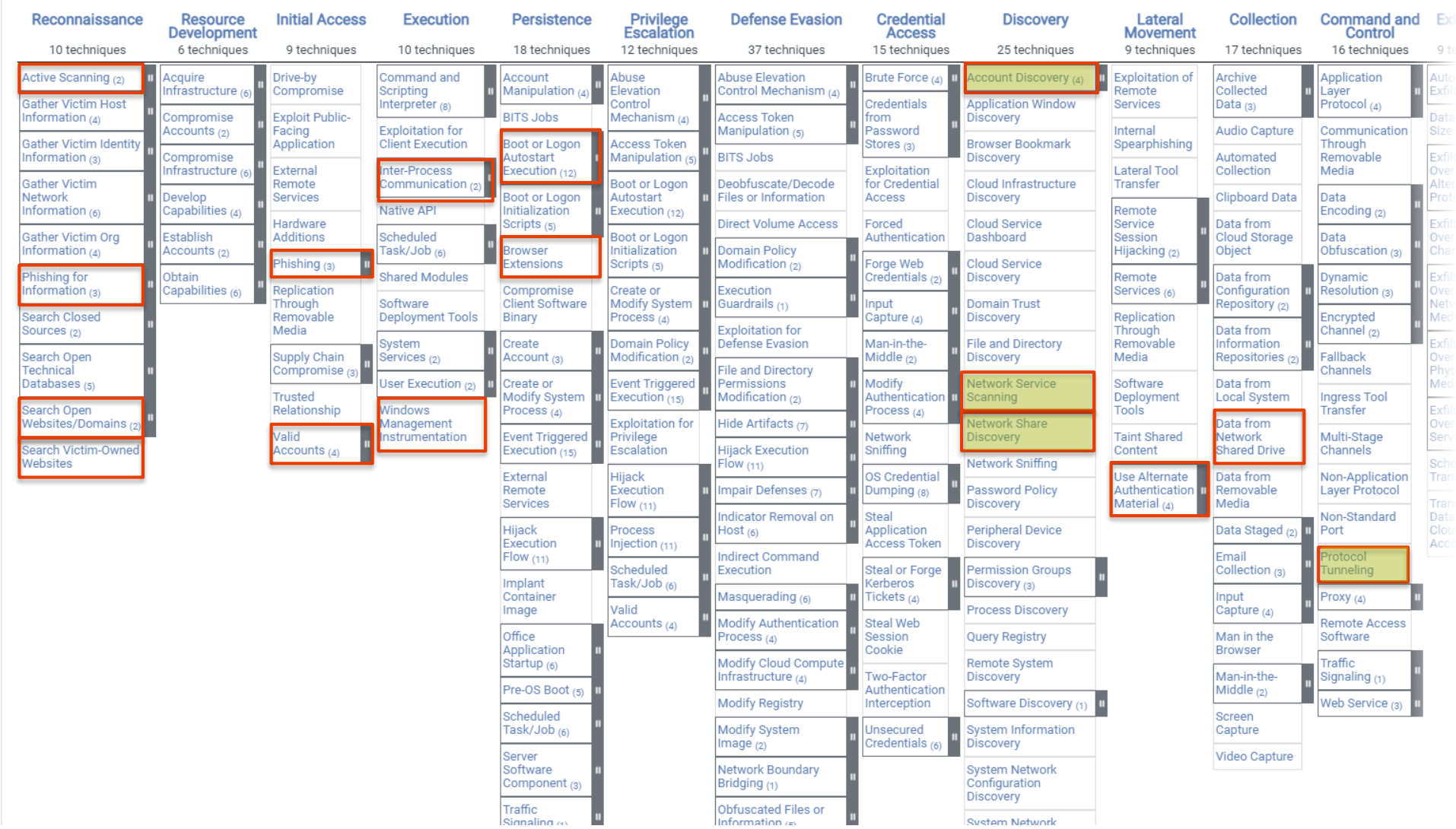

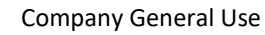

#### **How to learn more about CTI?**

- There are several important topics we didn't speak about here:
	- Cognitive biases
	- Exploring hypothesis
	- Knowledge gaps
	- … and many more!
- Professional training
	- SANS FOR578: CYBER THREAT INTELLIGENCE
	- Threat Intelligence Academy of Sergio Caltagirone
- Self study
	- Read books, and CTI reports see suggested reading at the end of this presentation
	- Follow people from the CTI community
	- Take a look at Katie Nickels's suggestions on medium<sup>1</sup> Twitter account: @likethecoins
- Gain experience as Security Operation Center operator, Incident Responder, Malware Analyst and then move to the CTI team

长

1. https://medium.com/katies-five-cents/a-cyber-threat-intelligence-self-study-plan-part-1-968b5a8daf9a

## **Cyber Threat Intelligence Uncovering the traces of State Sponsored Threat Actors: A case study on Turla**

Company General Use

Silvio La Porta, PhD

Nino Verde, PhD

Antonio Villani, PhD

© 2019 Leonardo - Società per azioni 26

#### **Turla - Identikit of the adversary**

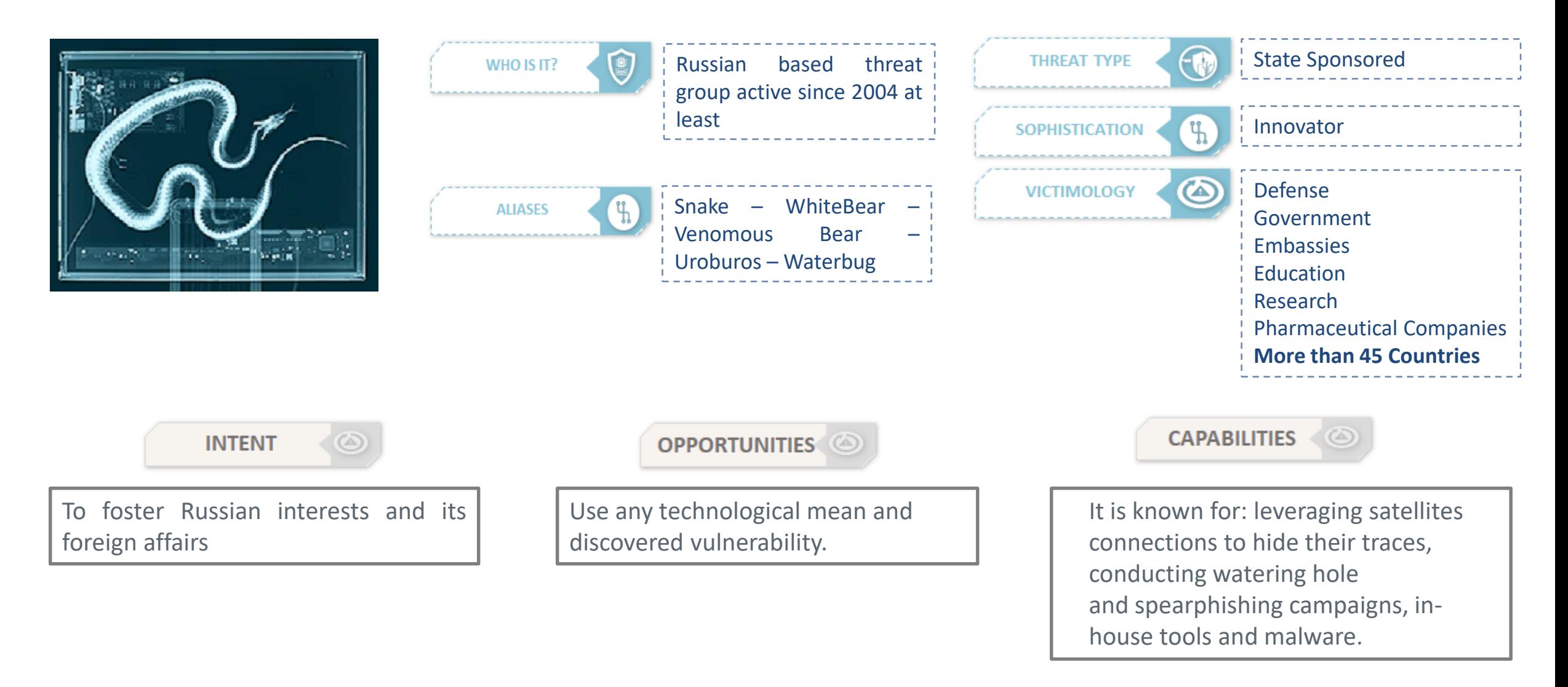

冷

#### **Turla's - Features**

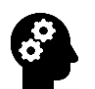

Skilled Cyber Operators Opsec masters!

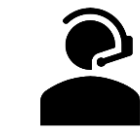

**Stealthiness** Steganography Piggibacking

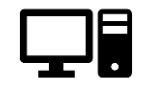

Compromised Servers

Targeting vulnerable hosting providers and the matrix of the control of the control of the control of the providers and providers are provided by  $\alpha$  and  $\alpha$  and  $\alpha$  and  $\alpha$  and  $\alpha$  and  $\alpha$  and  $\alpha$  and  $\alpha$  and  $\alpha$  and  $\alpha$  and  $\alpha$  and  $\alpha$  a

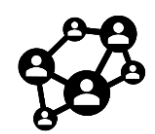

Anonimization Network

Peer-to-peer architecture Satellites connections Compromised mail servers

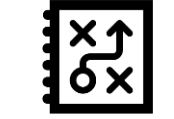

#### Versatility

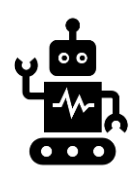

#### Several Implants

From rootkits to javascript

#### **Continuous monitoring of Adversaries' Capabilities: an example**

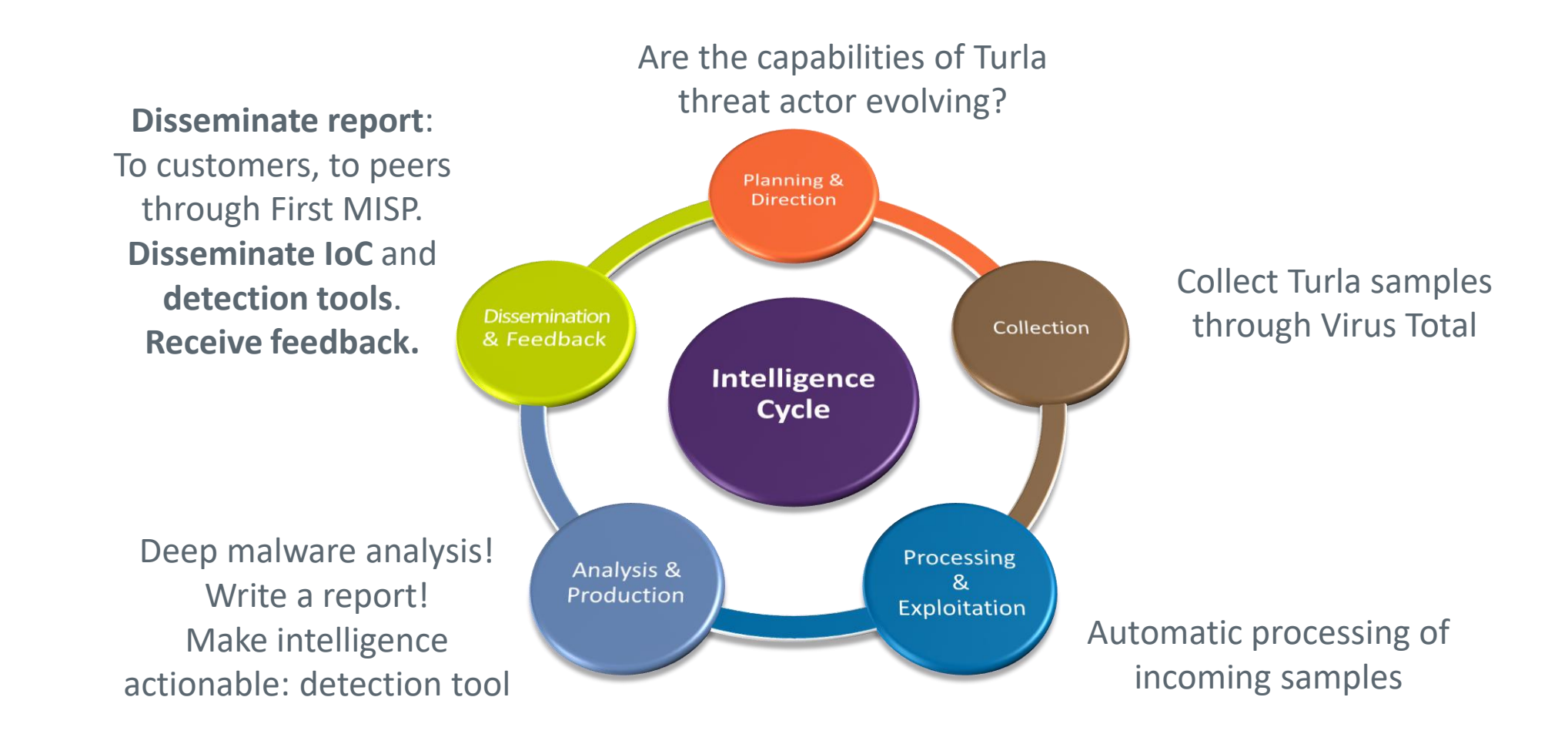

冷

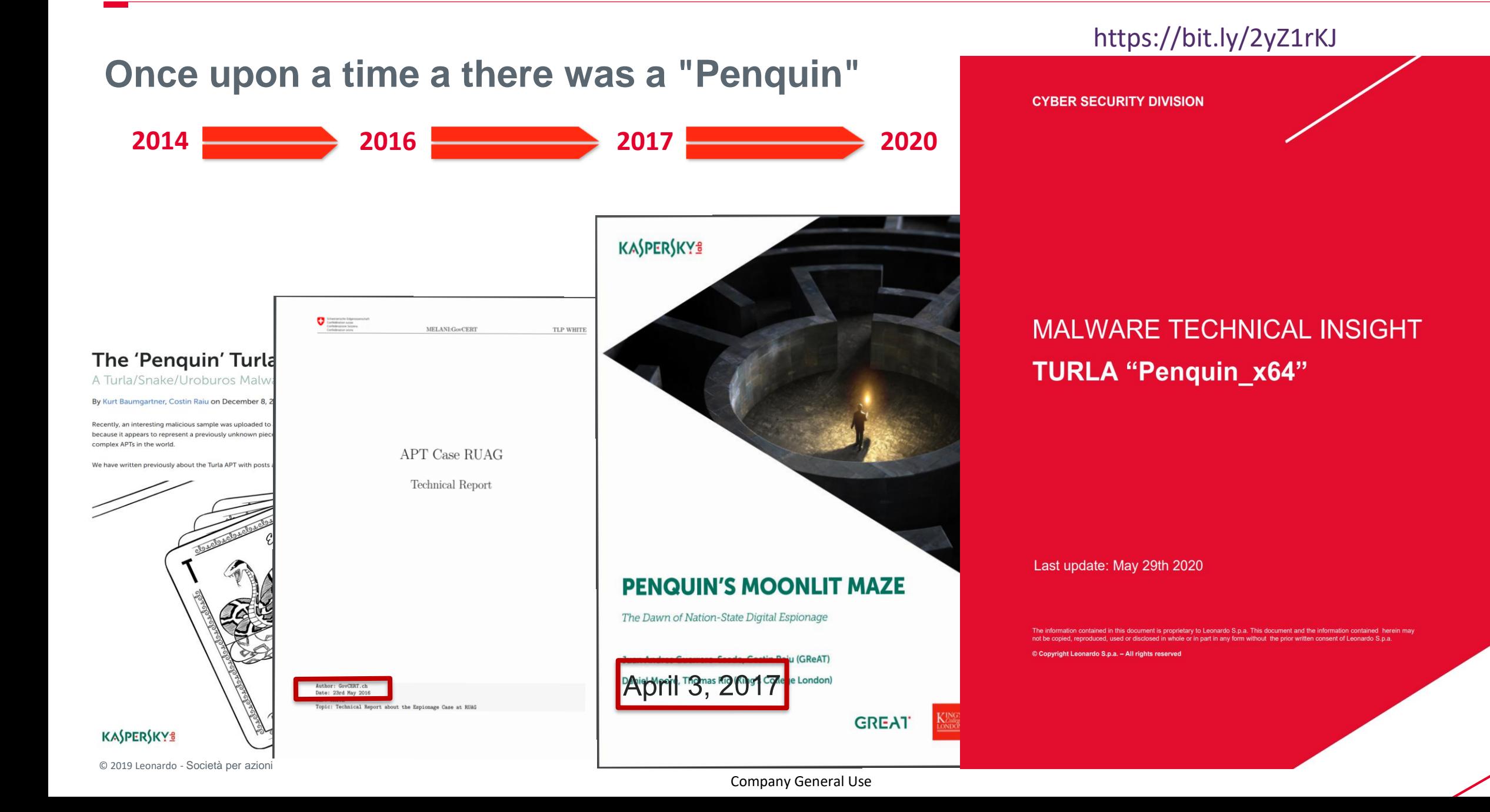

#### 冷

## **Cyber Threat Intelligence**

## **Uncovering the traces of State Sponsored Threat Actors: A case study on Turla**

Company General Use

## **PART 2**

Silvio La Porta, PhD

Nino Verde, PhD

Antonio Villani, PhD

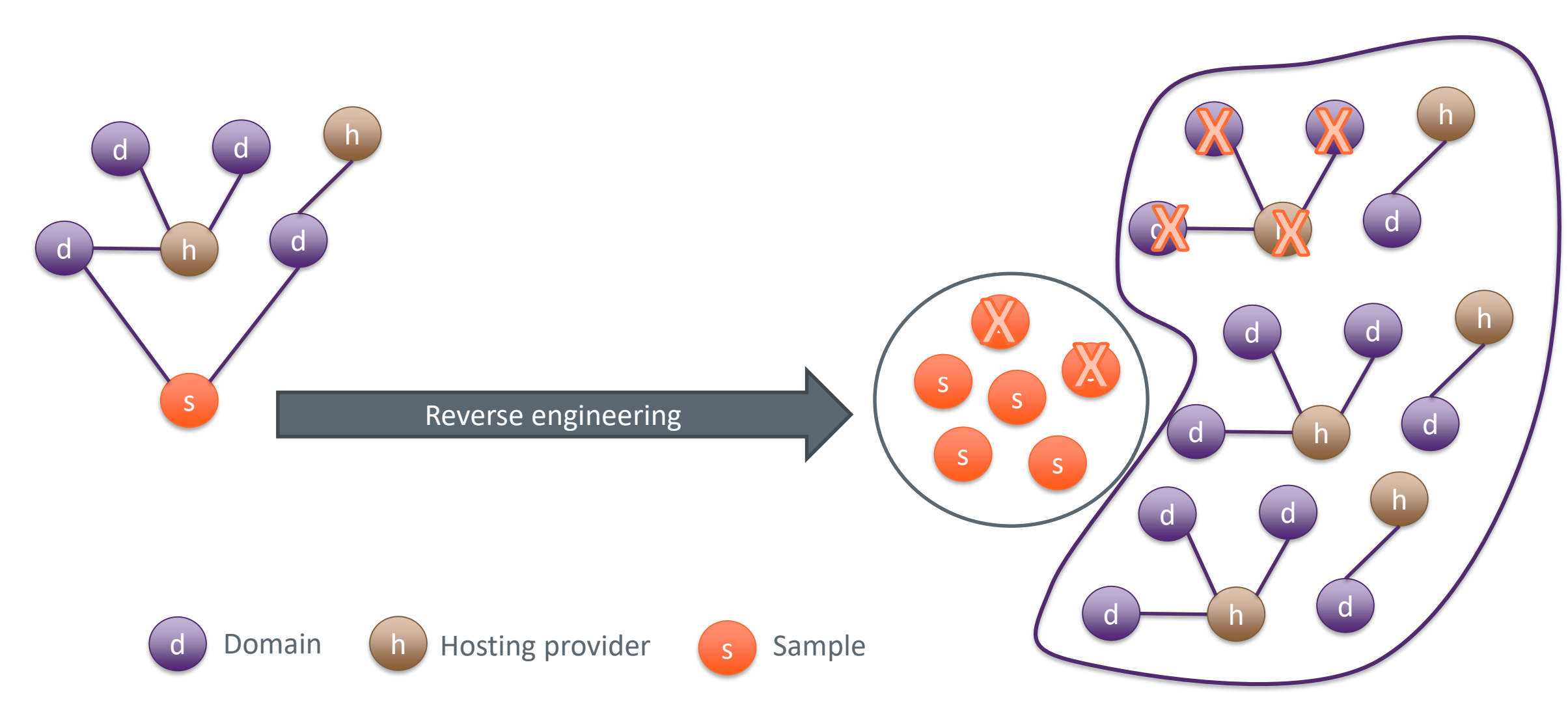

#### **An example of the analysis process**

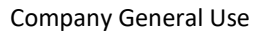

#### **The binary analysis tradeoff**

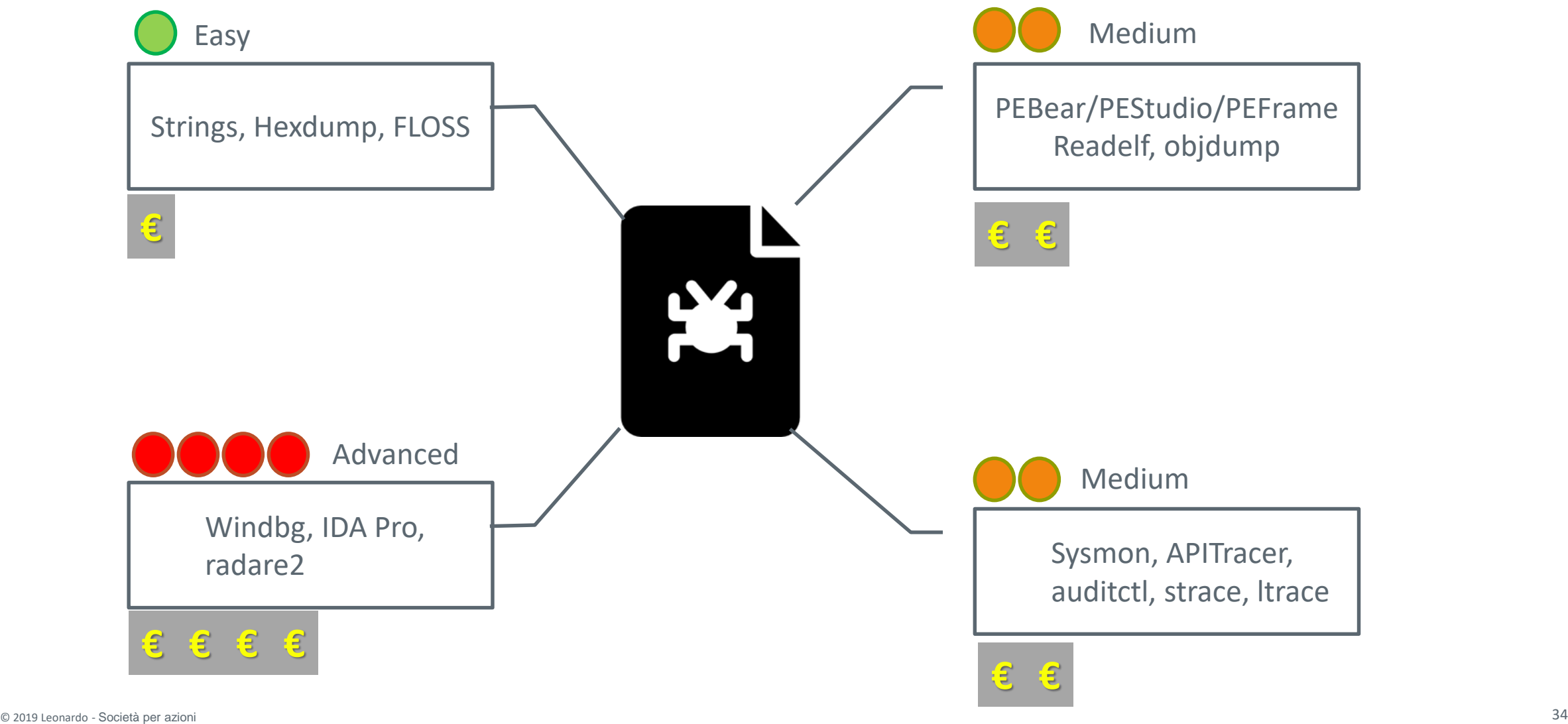

#### **To strings or not to strings**

- With in-depth reverse engineering you can:
	- Understand the capabilities of the adversary
		- How advanced is his technical knowldege?
		- How is he using critical components such as encryption?
			- **XOR** vs **RC4** vs **SALSA** vs **AES** with modified S-Box vs Custom
	- How much effort did he put on the target
	- Uncover hidden corners
		- Environment-aware malware

冷

## **Agenda**

#### • Challenges

- Penquin Version comparison
- Timeline Exstimation
- Main commands description

© 2019 Leonardo - Società per azioni 36

- Activation packet
- Demo

#### **Challenges that we had to face with**

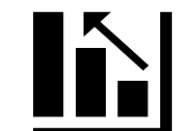

**Evaluate the novelty of the collected samples Why?**

Turla operates since 2004 at least, they could be old samples resubmitted to Virus **Total** 

#### **Is it a problem?**

ELF files (executables for Linux) do not have a compilation timestamp like windows executable

#### **How?**

Dig into our Knowledge Base

Find a way to estimate the build date

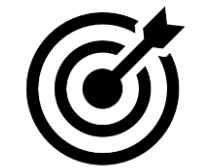

**Provide a way to detect a well-engineered passive backdoor for Linux Why?** To defend ourself, our customers and the entire community **Is it a problem?** Low visibility on Linux machines Difficult to develop network signatures and probably not effective (low traffic) Difficult to detect this backdoor through network scans Several checks to identify wellformed packets **How?** Reverse Engineering the network protocol

#### **Comparing Architecture and Capabilities**

**Penquins' main**

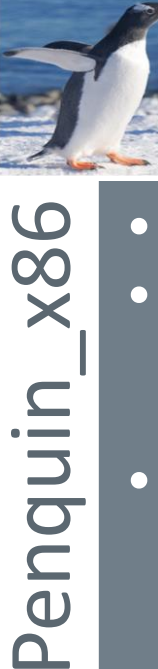

- Passive • Get cmd parameters (ID, INT)
- Use *command*  function to process *C2*  received data

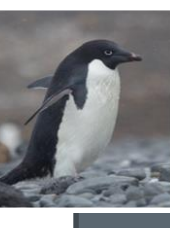

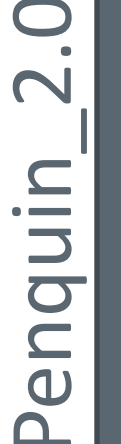

## • Active

- Hardcoded C2 IP
- It is the only Penquin
- which does not
- require *root*
- privileges • Use *command*
- function to process *C2* received data

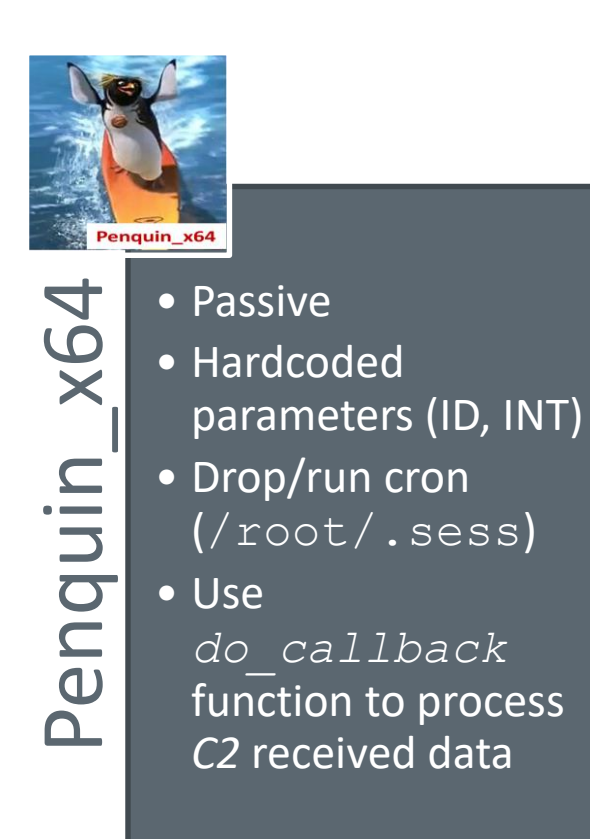

- ABI Version
- Statically linked library
- Linux Distribution (cron)

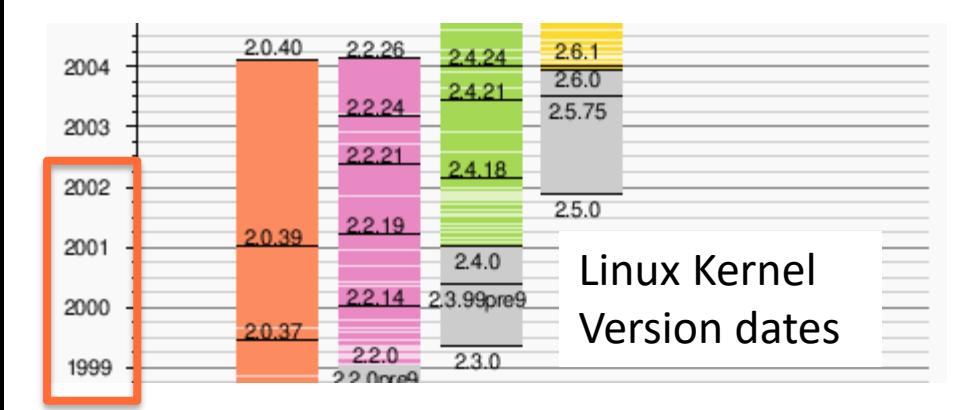

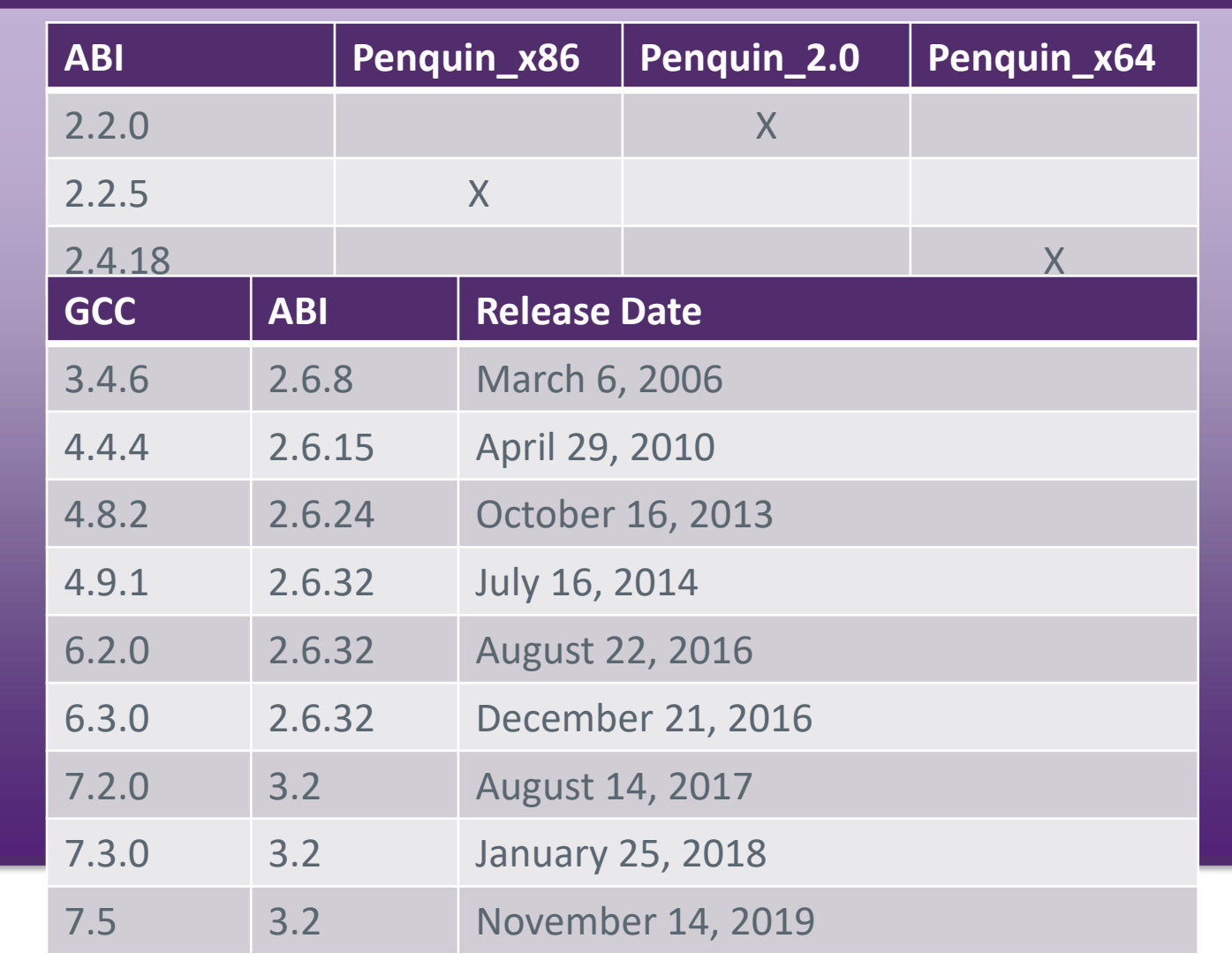

- ABI Version
- Statically linked library
- Linux Distribution (cron)

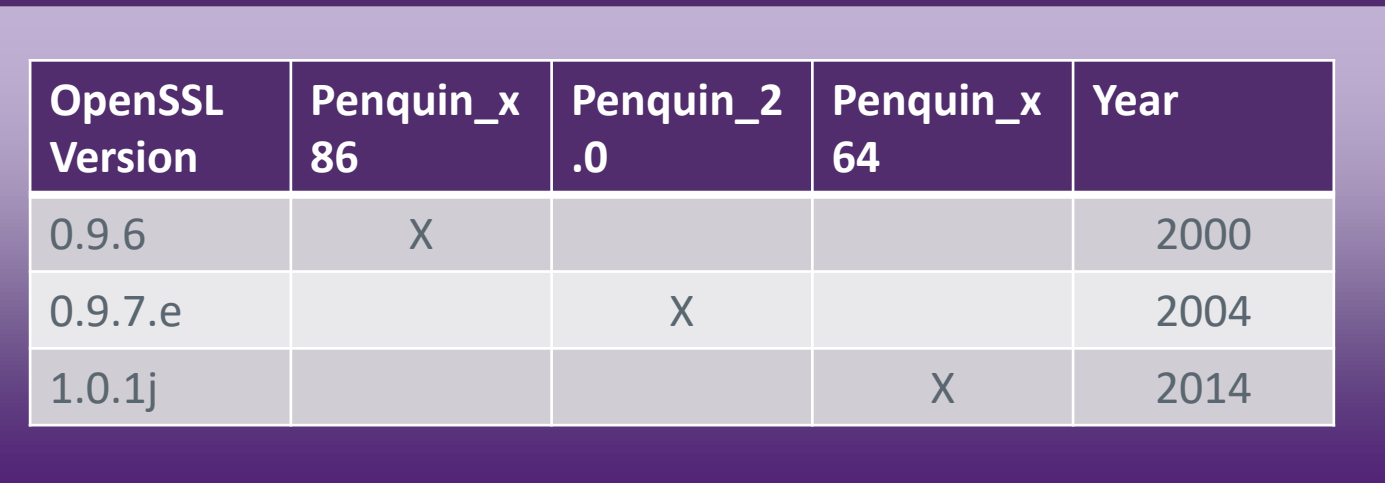

长

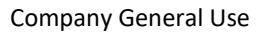

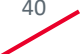

- ABI Version
- Statically linked library
- Linux Distribution (cron)

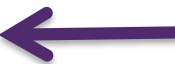

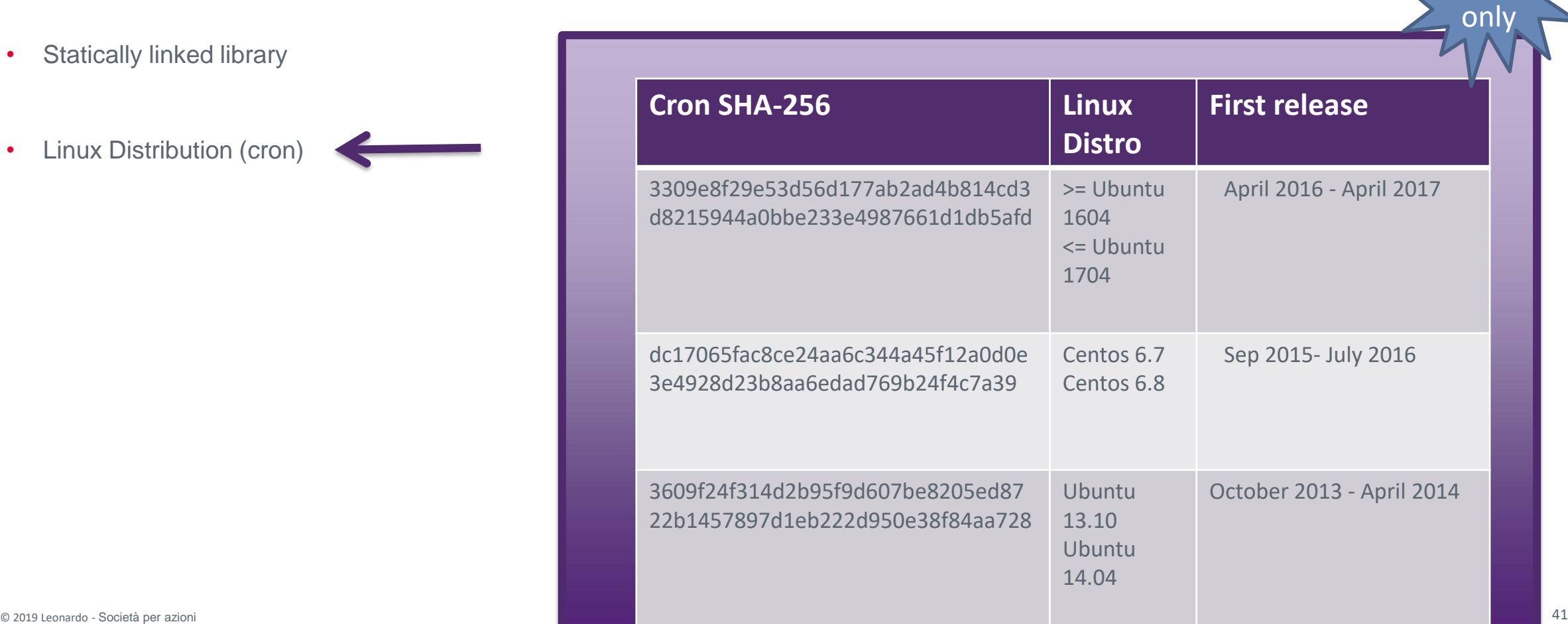

Company General Use

x64

- ABI Version
- Statically linked library
- **Cron SHA-256 Linux First release Distro** • Linux Distribution (cron) 3309e8f29e53d56d177ab2ad4b814cd3 >= Ubuntu April 2016 - April 2017 d8215944a0bbe233e4987661d1db5afd 1604 3609f24f314d2b95f9d607be8205ed8722b1457897d1eb222d950e38f84aa728 3309e8f29e53d56d177ab2ad4b814cd3d8215944a0bbe233e4987661d1db5afd data aasta 1706 ka 171 aasta 171 aasta 171 aasta 172 Centos 6.7 5- July 2016 3e4928d23b8aa6edad769b24f4c7a39 Centos 6.8 2013 2014  $2015$ 2016  $2017$ 2018 013 - April 2014 3609f24f314d2b95f9d607be8205ed87 22b1457897d1eb233d950e38f84aa728f84aa728f84aa728f84aa728f84aa728f84aa728f84aa728f84aa728f84aa728f84aa728f84aa7 9. Georgia

Company General Use

14.04

x64

冷

only

### **The** *do\_callback* **function**

*Download & execute*

It is **not** present in Penquin\_2.0

It is called after the packet activation process if it succeed in *Penquin x64*, in the older version is not directly reacheable

```
if ( !fork () )set sid ();
  chdir("/root");
  uudecode("/root/.tmpware");
  v11 = 8status:
  wait(8status);unlink(".tmpware");
  v4 =  execli("/root/.x11-fifo", "w");
  v5 = prepare_output_str(v14);sprintf(v4, "%s\n", v5);
  sprintf(v4, "%ld\n", a2);
  fclose caller(v4);
                             Penquin x86
```
#### $\overline{(\ ]}$  !fork\_call()  $\overline{)}$

```
setsid();
chdir("/root");
uuencode_parse("/root/.session");
wait(&stat_addr);
unlink("/root/.<i>session</i>");v8 = run\_cmd("/root/.hsperfdata", "w");v9 = prepare_output_str(v11);fprintf_0(v8, "%s\n", v9);
fprintf_0(v8, "%ld\n", v2);
printf(v8, "X1d\n^n);sleep(5u);exit(0LL, "Xld\n^n);Penquin_x64
```
☆

### **The** *do\_callback* **function**

*Download & execute* It is **not** present i It is not present **under code (1) - Linux man page** 

#### **Name**

uuencode, uudecode - encode a binary file, or decode its representation

#### if **Synopsis** uuencode [-m] [ file ] name set chd uudecode [-o outfile] [ file ]... uud  $V<sub>11</sub>$ **Description** wai Uuencode and uudecode are used to transmit binary files over transmission mediums that do not support un1 other than simple ASCII data.  $\mathsf{v}$ 4  $V<sub>5</sub>$

Uuencode reads file (or by default the standard input) and writes an encoded version to the standard spr output. The encoding uses only printing ASCII characters and includes the mode of the file and the operand **SPC** name for use by *uudecode.* If name is /dev/stdout the result will be written to standard output. By default **fich** the standard UU encoding format will be used. If the option -m is given on the command line **base64** encoding is used instead. Penquin\_x86 Penquin\_x64

#### Company General Use

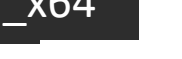

Penquin\_2.0

 $"w"$ );

## **The** *do\_callback* **function**

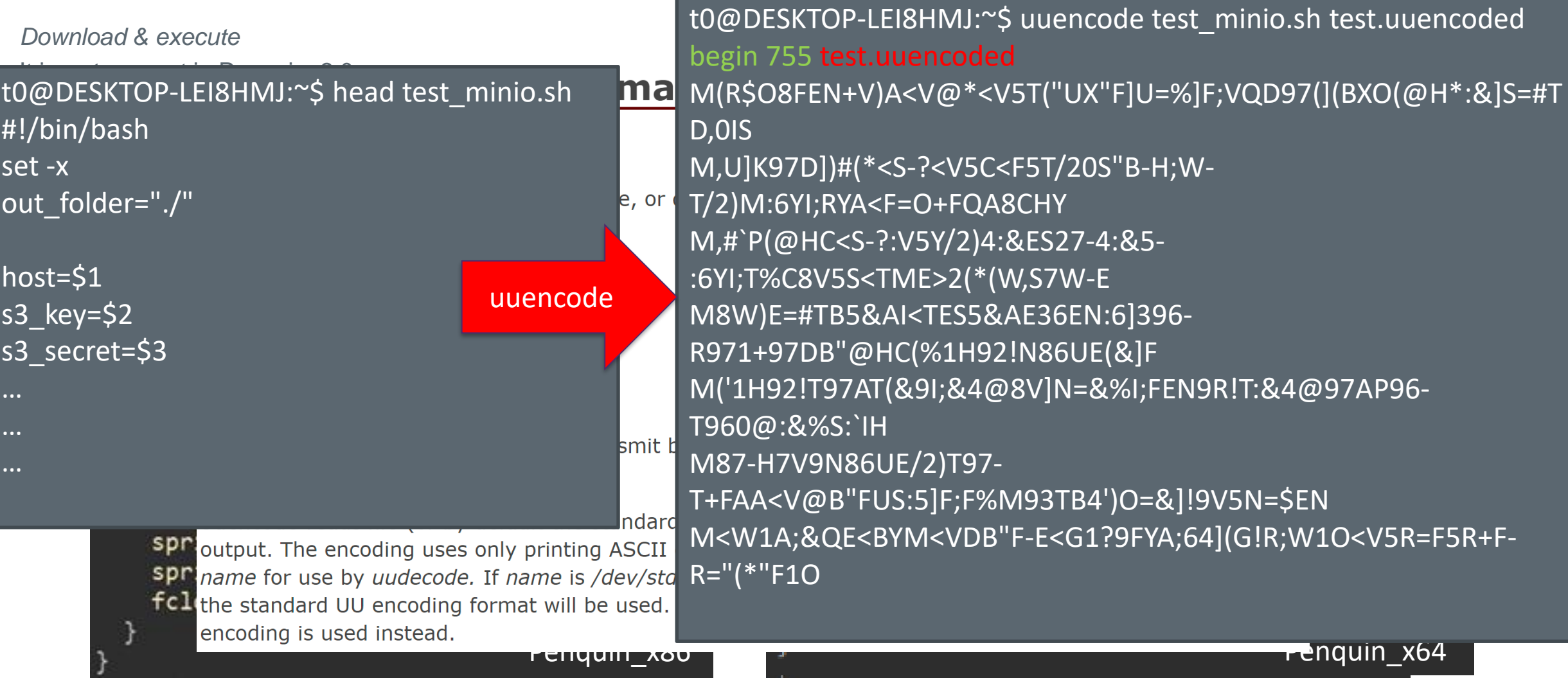

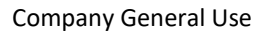

### **More and more commands…**

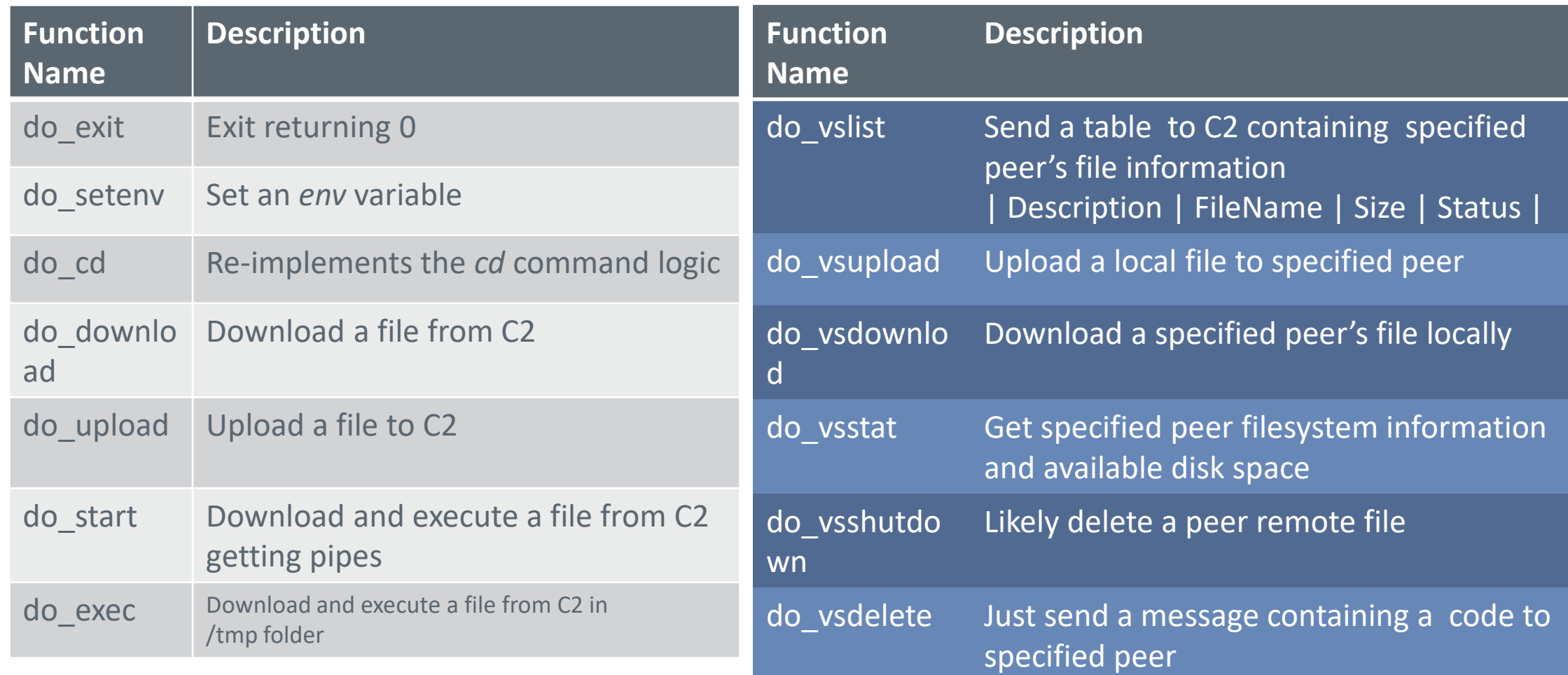

Company General Use

#### **More and more commands…**

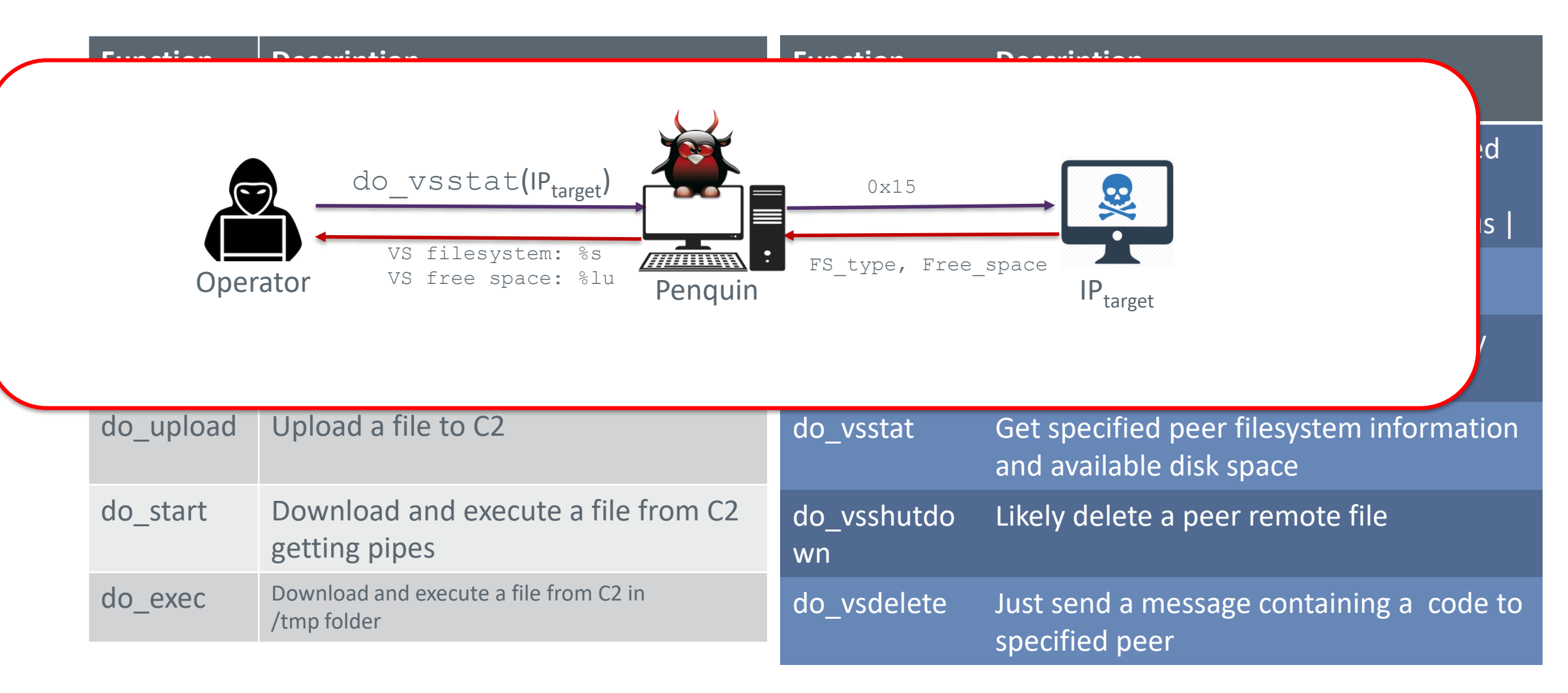

Company General Use

冷

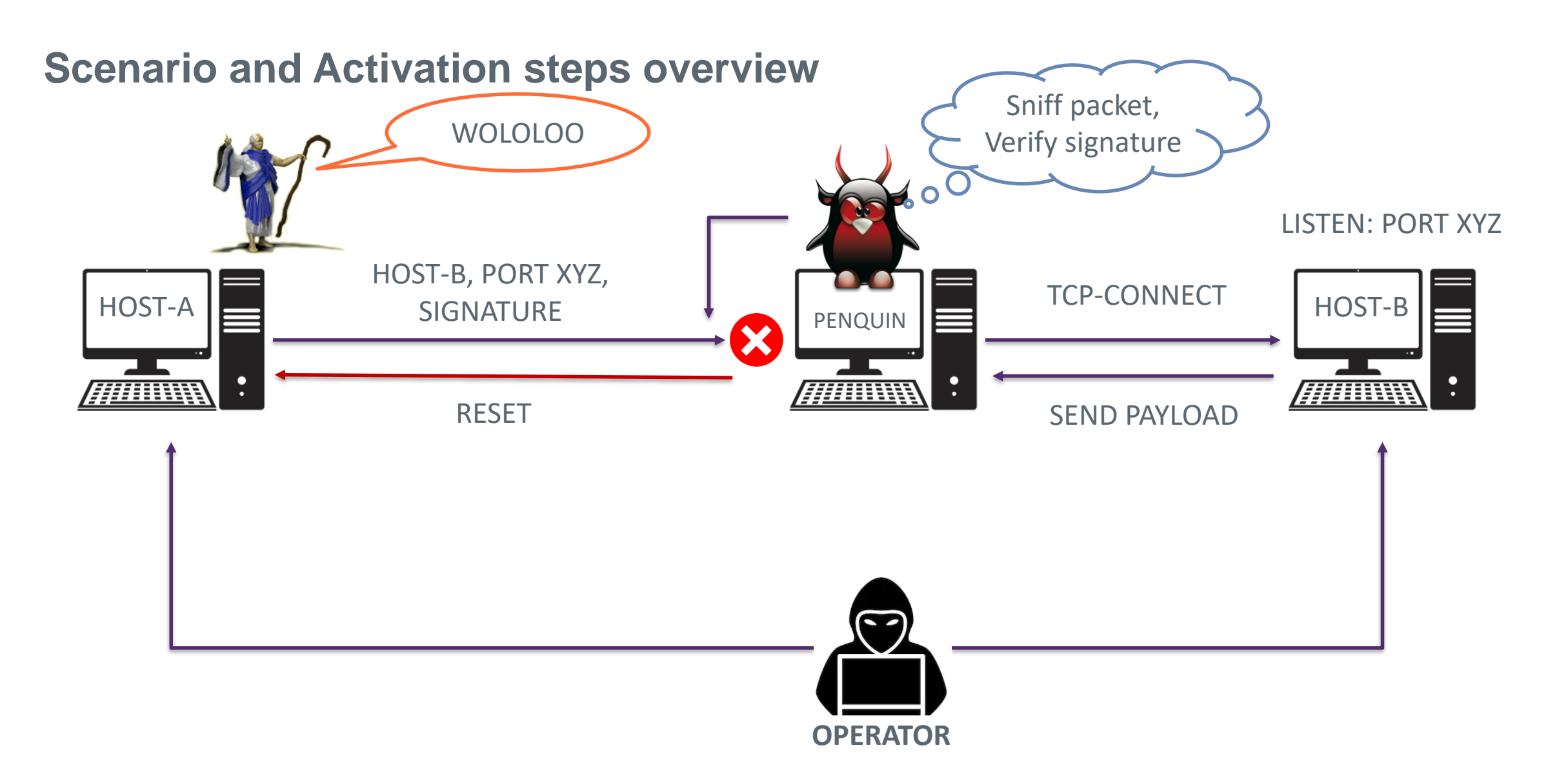

Company General Use

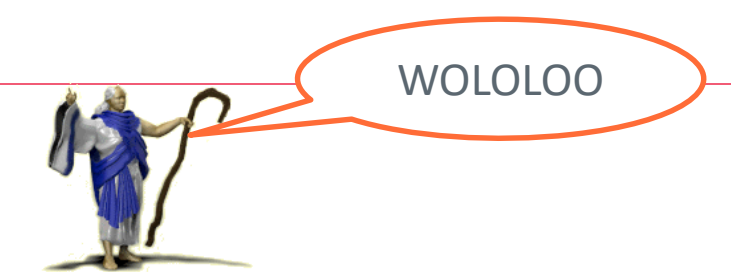

### **I wanna be a…**

• PCAP Filter

 $(tcp[8:4]$  & 0xe007ffff = 0x6005bdbd) or (udp[12:4] & 0xe007ffff = 0x6005bdbd)

 $(tcp[8:4]$  & 0xe007ffff =  $0x6005$ bebe) or  $(udp[12:4]$  & 0xe007ffff = **0x6005bebe**)

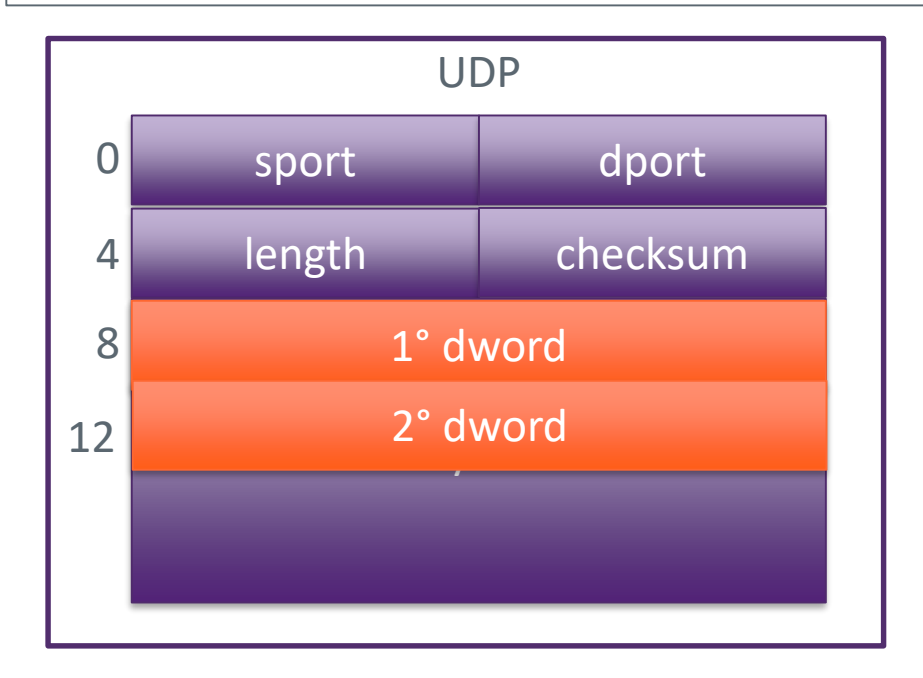

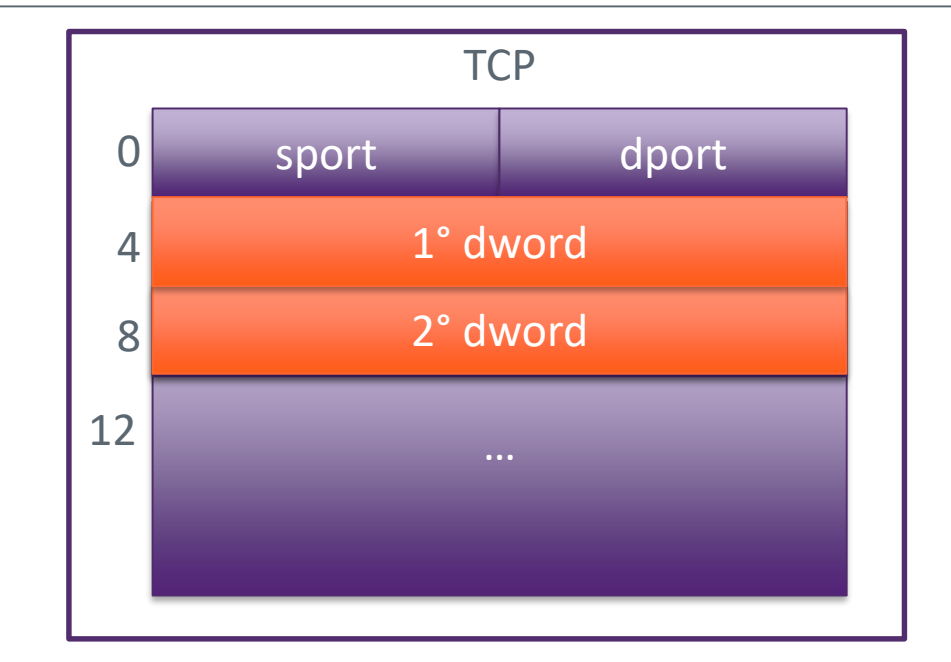

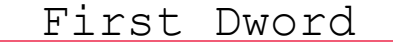

泠

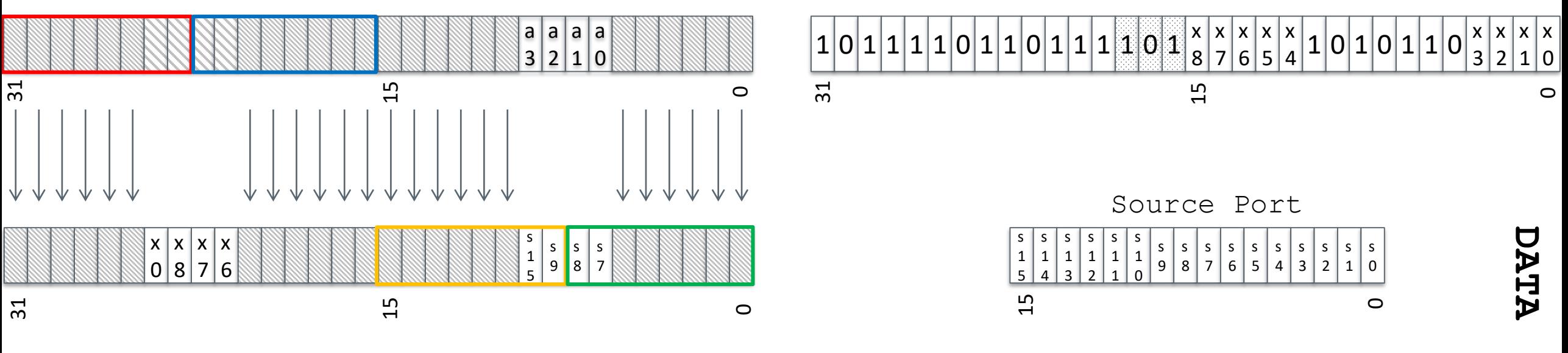

Final IP (endian-flipped)

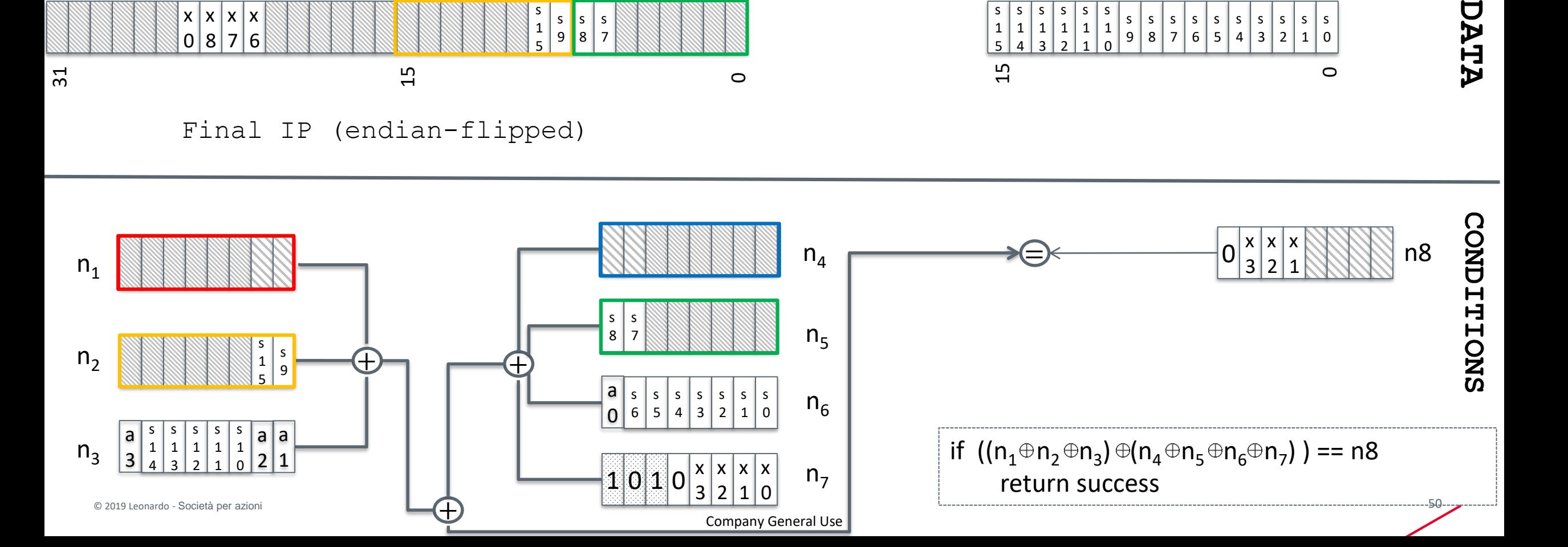

#### **Internal status**

GOOD\_PKT<sub>Status2</sub>

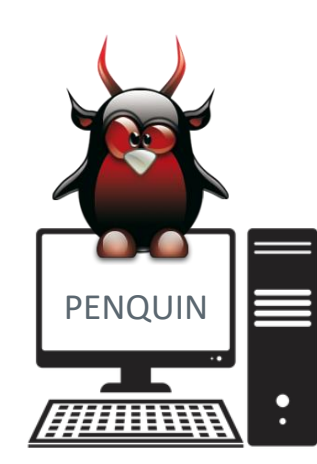

Status=0

LISTEN: PORT XYZ

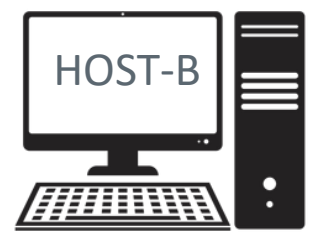

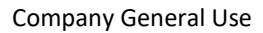

浴

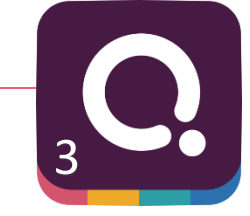

#### **Internal status**

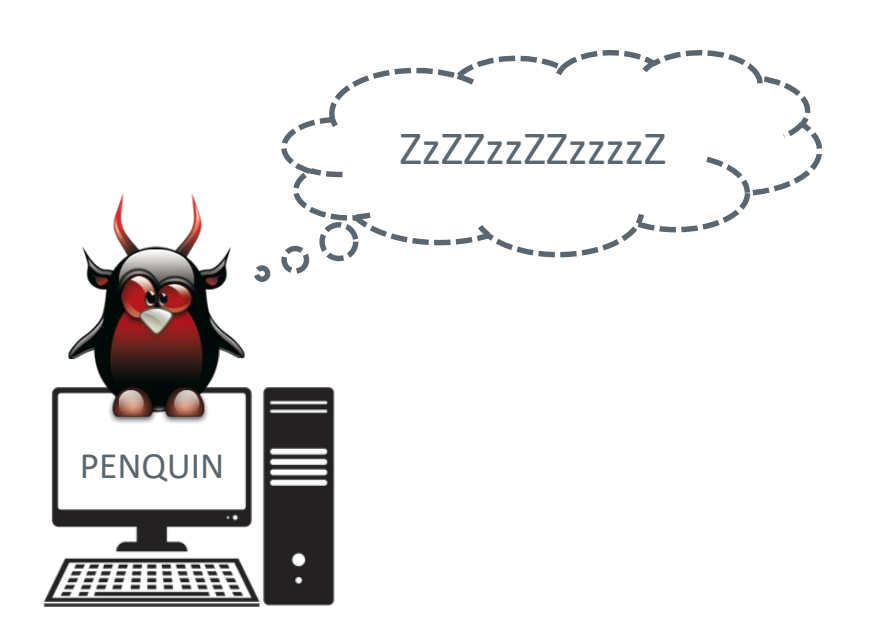

#### LISTEN: PORT XYZ

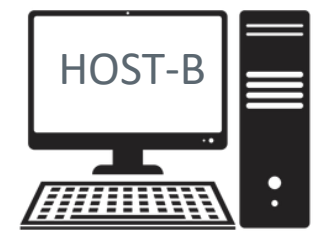

GOOD\_PKT<sub>Status2</sub>

Status=2

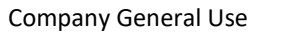

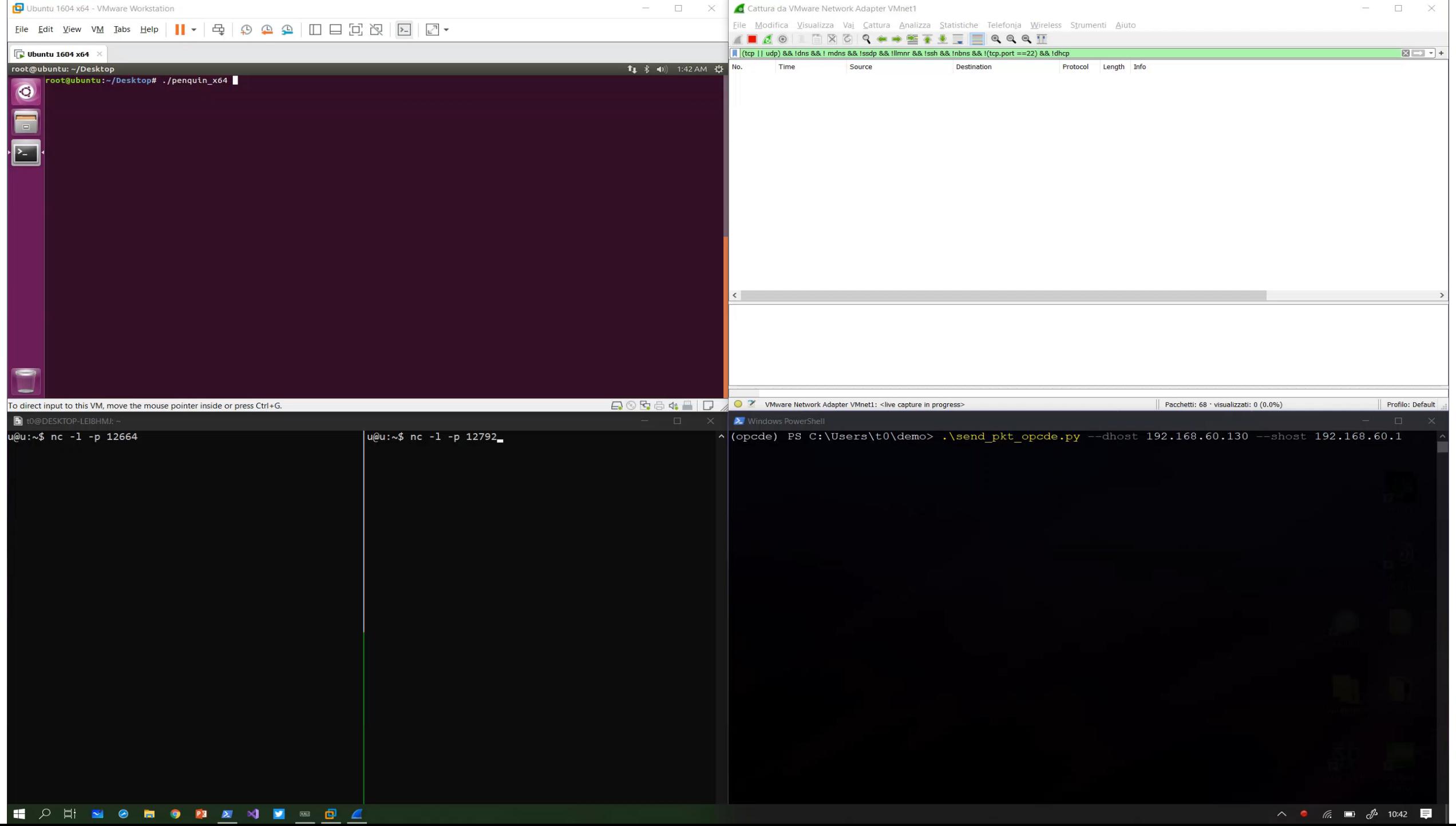

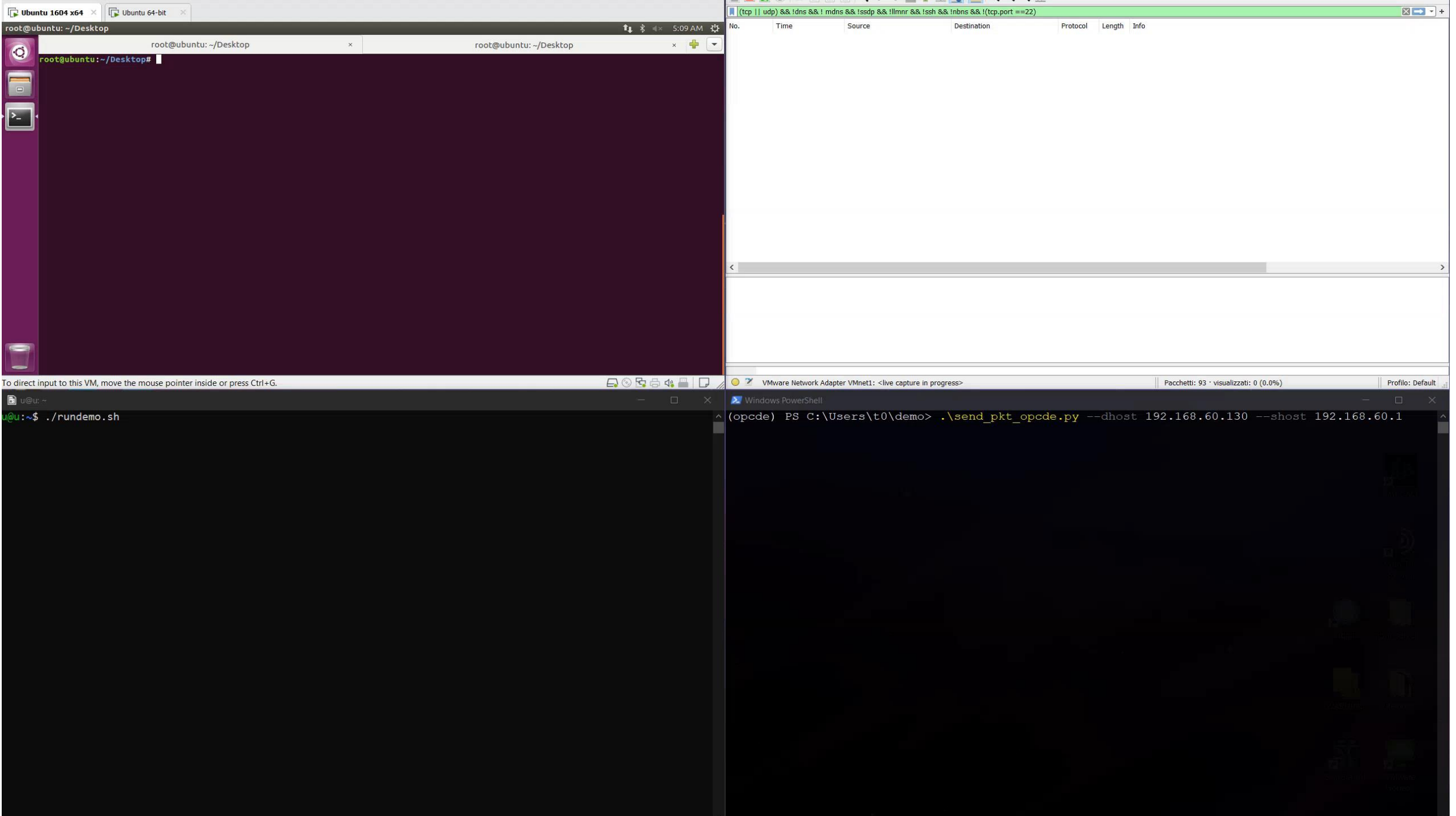

#### Evaluation of "Penquin\_x64" tactics and techniques

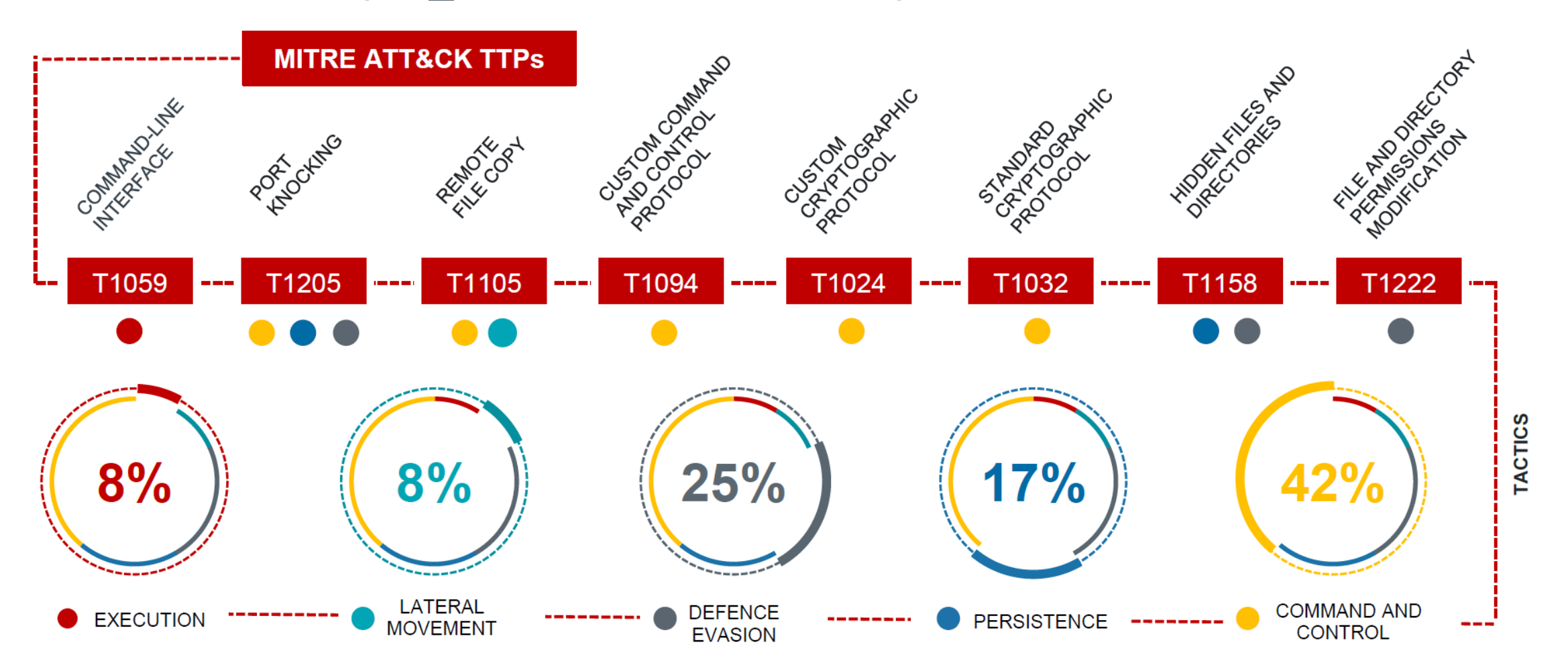

**Penquin killchain phases**

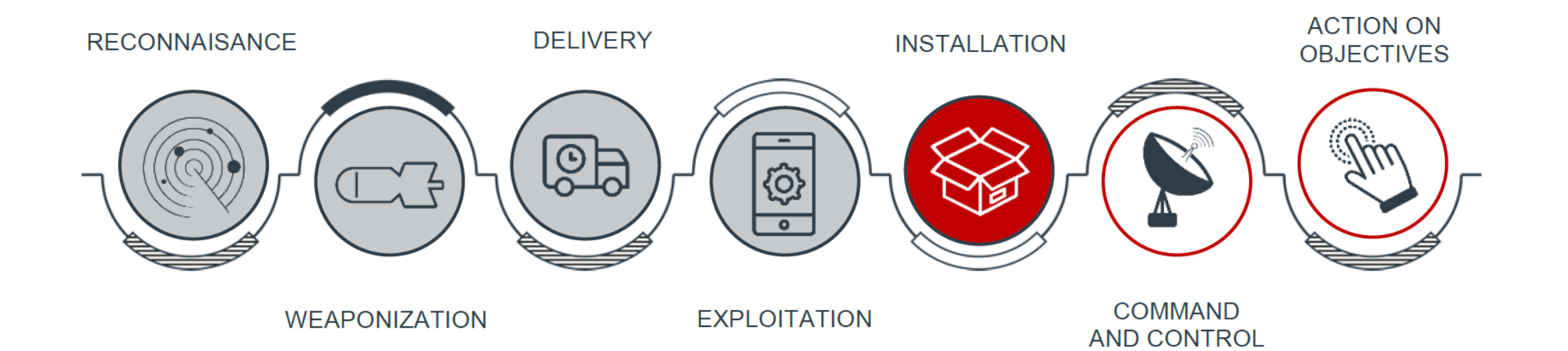

#### Credits to Antonio Rossi

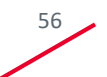

#### **Work with us**

- We are hiring!
- Other collaborations:
	- Stage
	- Thesis
- Send your CV and collaboration proposal to:

[cybersecurityrecruitment@leonardocompany.com](mailto:cybersecurityrecruitment@leonardocompany.com)

Specify your interests and the seminar that you attended

**For the winner**:

Send us a tweet with the screenshot of your result and we will send you the book!

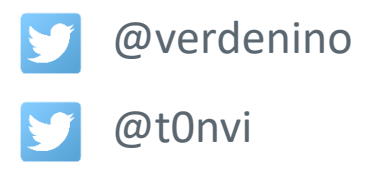

冷

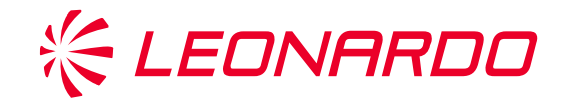

## **THANK YOU FOR YOUR ATTENTION**

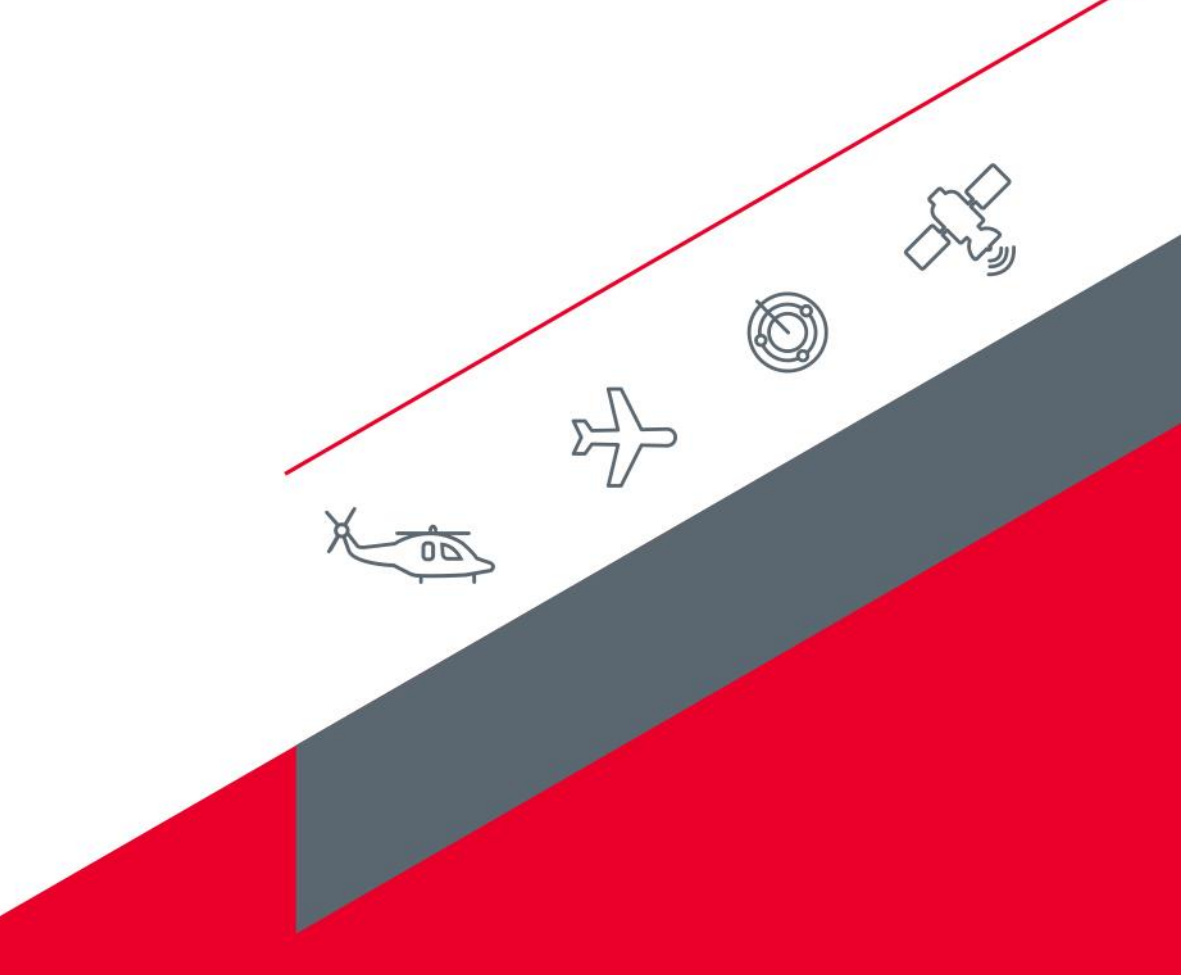

Company General Use

### **Suggested Readings**

- Threat intelligence and me, Robert M. Lee
- Intelligence Driven Incident Response: Outwitting the adversary
- Watch [Week 6](https://chrissanders.org/training/cuckoosegg/) of Chris Sanders' free Cuckoo's Egg course.
- **The Security Intelligence Handbook, Third Edition.** How To Disrupt Adversaries and Reduce Risk With Security Intelligence, Recorded Future

☆

• APT1 - Exposing One of China's Cyber Espionage Units. Report by Mandiant (2004)